## Parallel computing and GPU introduction

#### 黃子桓 ‹tzhuan@gmail.com›

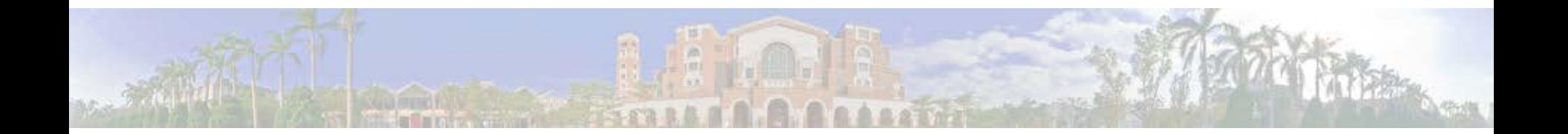

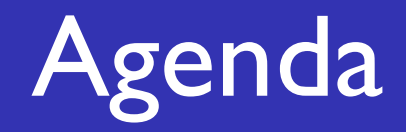

- Parallel computing
- GPU introduction
- Interconnection networks
- Parallel benchmark
- Parallel programming
- GPU programming

## Parallel computing

## Goal of computing

## Faster, faster and faster

## Why parallel computing?

• Moore's law is dead (for CPU frequency)

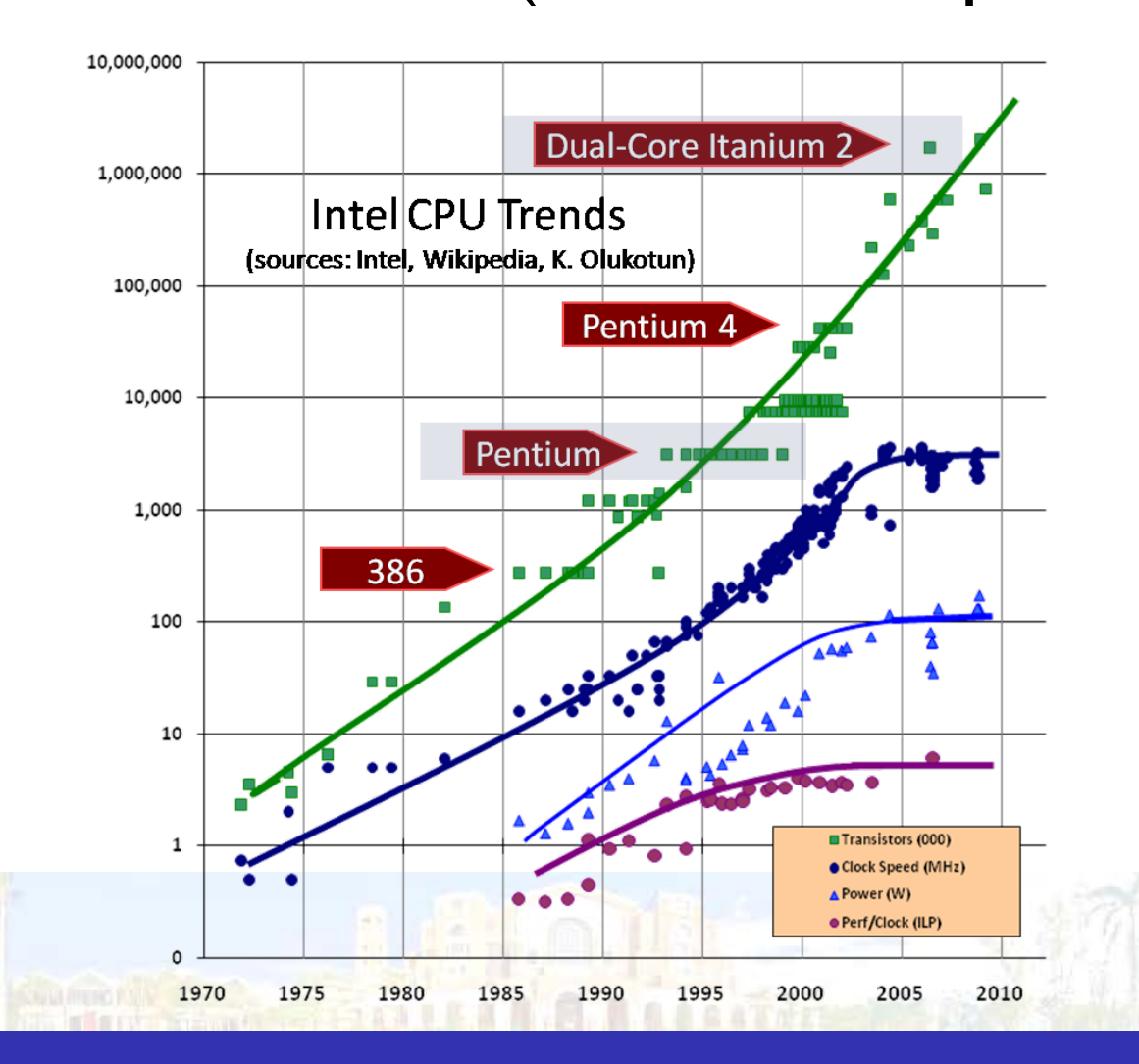

# Top500 (Nov 2013)

- 1. Tianhe-2(NUDT)
	- 3,120,000 cores (Intel Xeon E5, Intel Xeon Phi)
- 2. Titan (Cray)
	- 560,640 cores (Opetron 6274, NVIDIA K20x)
- 3. Sequoia (IBM)
	- 1,572,864 cores (Power BQC)
- 4. K computer (Fujitsu)
	- 705,024 cores (Sparc64)
- 5. Mira (IBM)
	- 786,432 cores (Power BQC)

## Amdahl's law

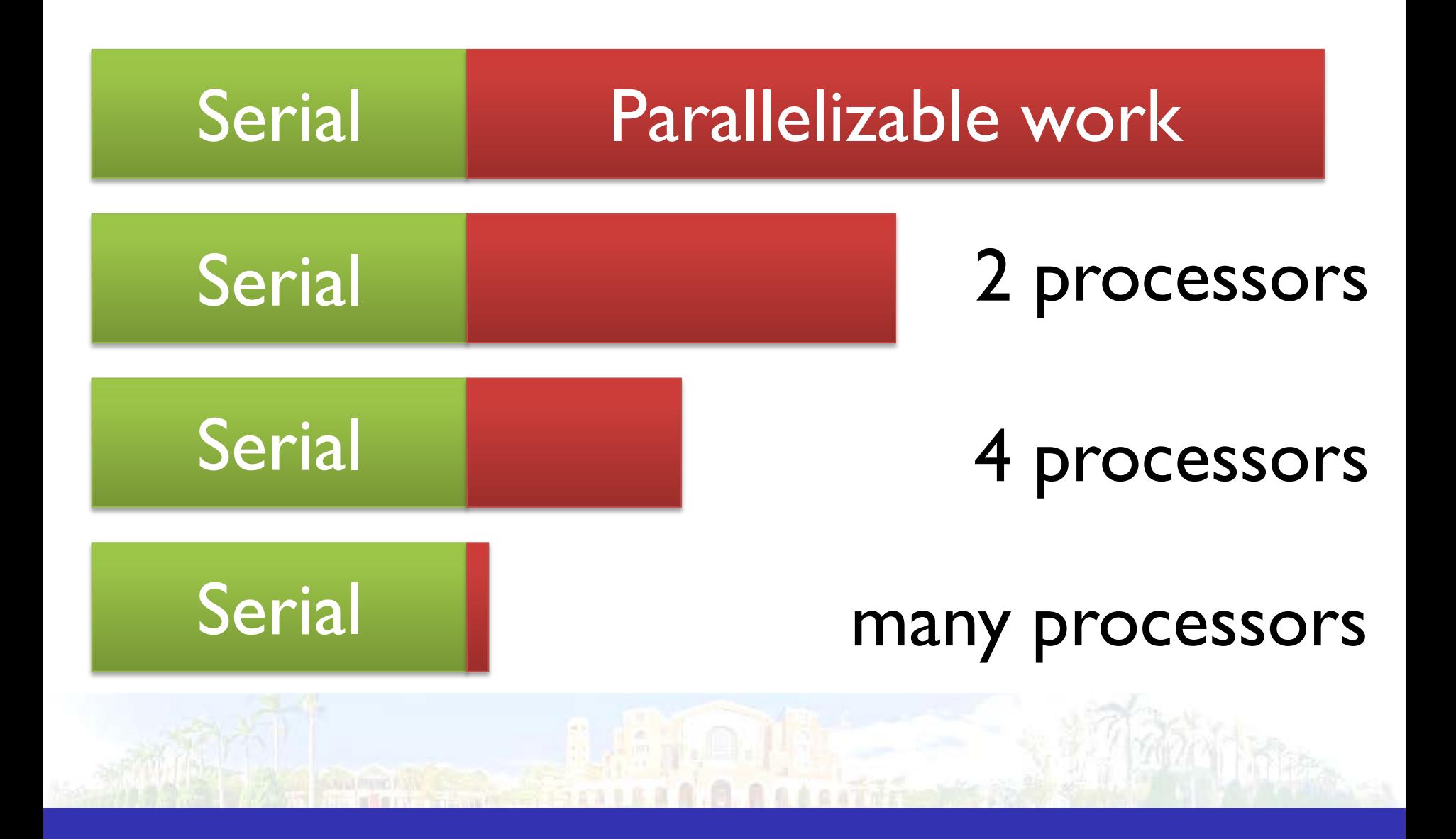

## Amdahl's law

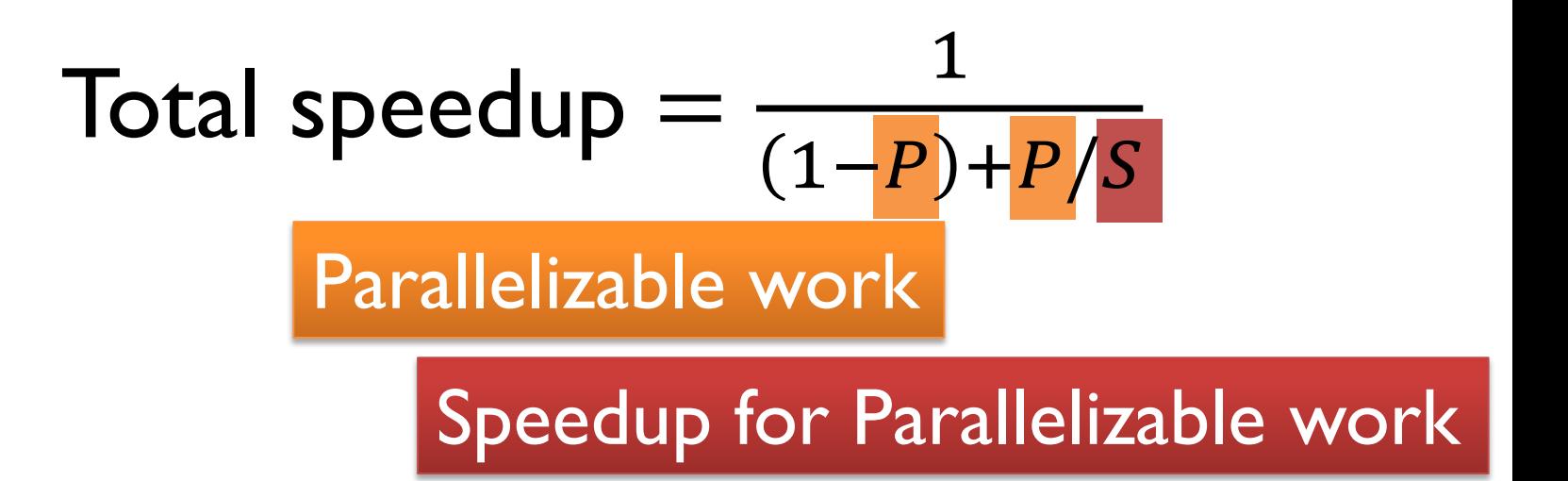

Example: P: 0.8 (80% work is parallelizable) S: 8 (8 processors) Total speedup: 3.33x

## Amdahl's law

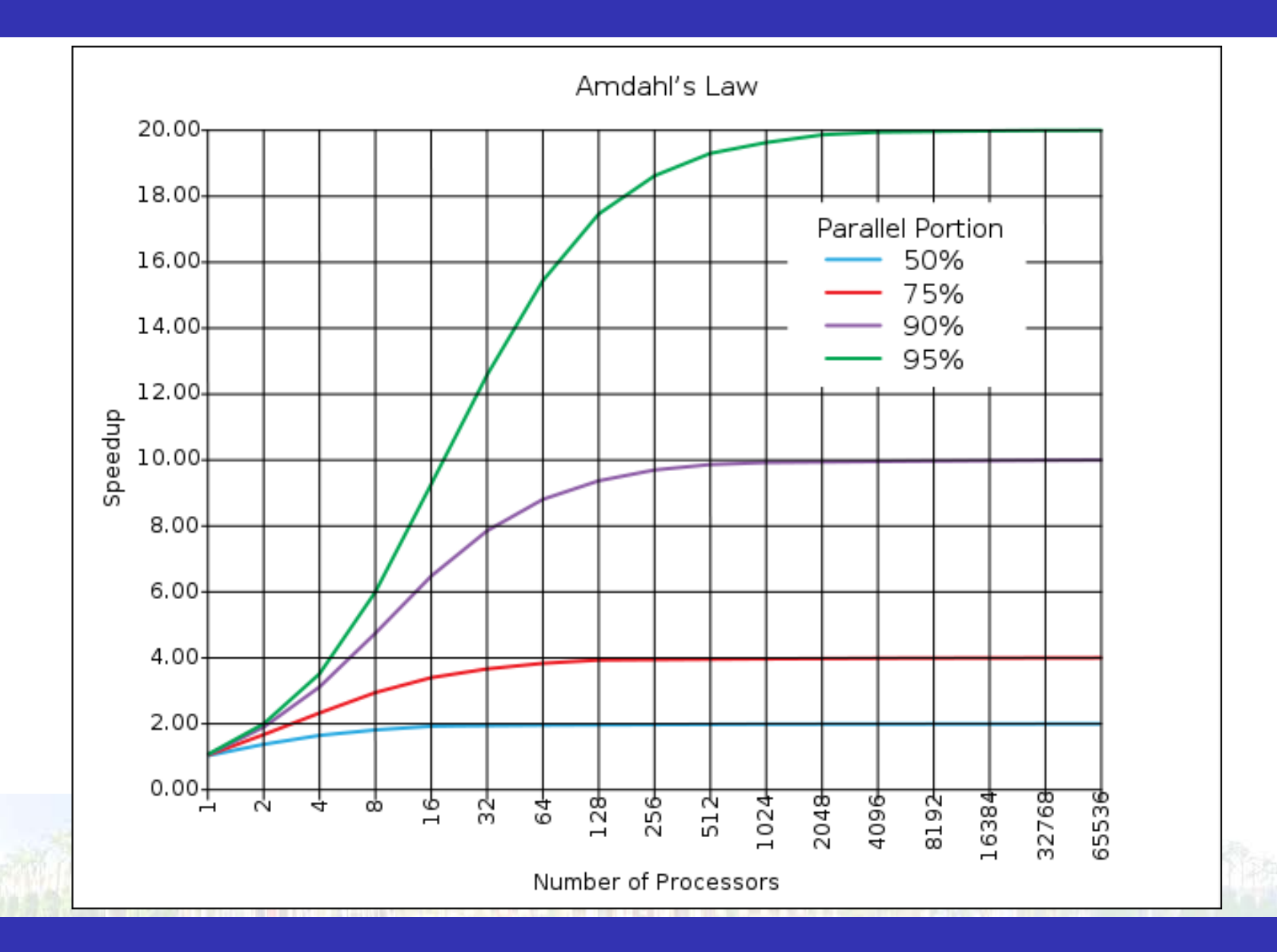

## Scaling exapmle

- Workload: sum of 10 scalars, and  $10 \times 10$ matrix sum
- Single processor
	- $\triangleleft$  Time = (10+100) $\times$ Tadd = 110 $\times$ Tadd
- 10 processors
	- $\triangle$  Time =  $10 \times T$ add + (100/10) $\times T$ add = 20 $\times T$ add
	- $\triangle$  Speedup = 110/20 = 5.5  $\times$  (55% of potential)
- 100 processors
	- $\triangle$  Time =  $10 \times T$ add + (100/100) $\times T$ add = 11 $\times T$ add
	- $\triangle$  Speedup =  $110/11 = 10 \times (10\% \text{ of potential})$

# Scaling example

- What if matrix size is  $100 \times 100$ ?
- Single processor
	- $\triangle$  Time = (10+10000) $\times$ Tadd = 10010 $\times$ Tadd
- 10 processors
	- $\triangle$  Time =  $10 \times T$ add + (10000/10) $\times T$ add = 1010 $\times T$ add
	- $\bullet$  Speedup = 10010/1010 = 9.9× (99% of potential)
- 100 processors
	- $\triangle$  Time =  $10 \times T$ add + (10000/100) $\times T$ add = 110 $\times T$ add
	- $\triangle$  Speedup = 10010/110 = 91 × (91% of potential)

## **Scalability**

• The ability of a system to handle growing amount of work

- Strong scaling
	- **+ Fixed total problem size**
	- Run a fixed problem faster
- Weak scaling
	- Fixed problem size per processor
	- Run a bigger (or smaller) problem

## Parallel computing system

- Parallelization design for processors
- Hardware multithreading
- Multi-processor system
- Cluster computing system
- Grid computing system

## Parallelization design for processors

• Instruction level parallelism

add \$t0, \$t1, \$t2

mul \$t3, \$t4, \$t5

• Data level parallelism add 0(\$t1), 0(\$t2), 0(\$t3) add 4(\$t1), 4(\$t2), 4(\$t3) add 8(\$t1), 8(\$t2), 8(\$t3)

## Flynn's taxonomy

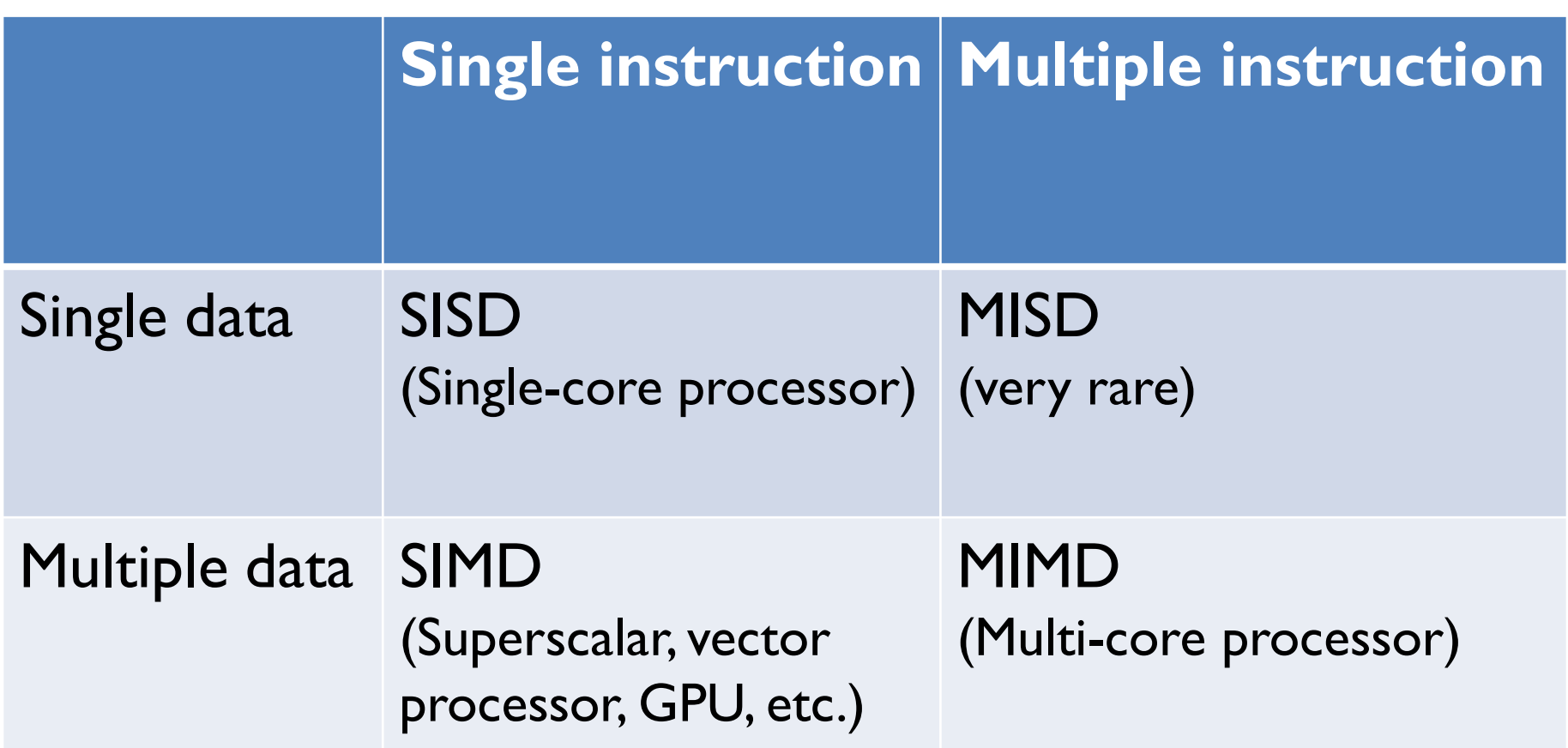

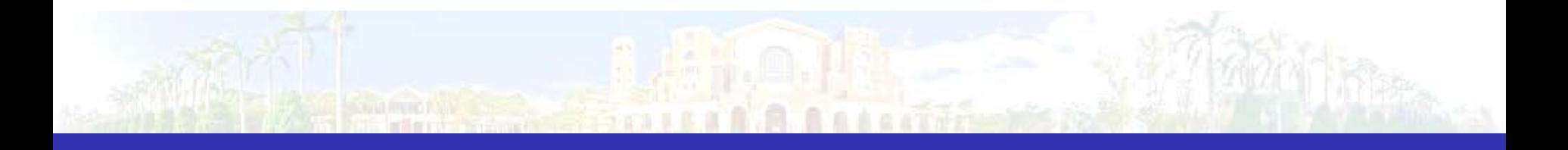

## SIMD

- Operate element-wise on vectors of data
	- MMX and SSE instructions in x86
	- Multiple data elements in 128-bit wide registers
- All processors execute the same instruction at the same time, each with different data address
- Simplifies synchronization
- Reduced instruction control hardware
- Works best for highly data-parallel applications

## Example: dot product

```
 mov esi, dword ptr [src]
    mov edi, dword ptr [dst]
    mov ecx, Count
start:
   movaps xmm0, [esi] //a3, a2, a1, a0
   mulps xmm0, [esi + 16] //a3*b3,a2*b2,a1*b1,a0*b0
   haddps xmm0, xmm0 //a3*b3+a2*b2,a1*b1+a0*b0,
                       //a3*b3+a2*b2,a1*b1+a0*b0
    movaps xmm1, xmm0
    psrldq xmm0, 8
    addss xmm0, xmm1
    movss [edi],xmm0
    add esi, 32
    add edi, 4
    sub ecx, 1
    jnz start
```
## Vector processors

- Highly pipelined function units
- Stream data from/to vector registers to units
	- Data collected from memory into registers
	- Results stored from registers to memory
- Example: Vector extension to MIPS
	- ◆ 32 × 64-element registers (64-bit elements)
	- Vector instructions
		- lv, sv: load/store vector
		- addy.d: add vectors of double
		- addvs.d: add scalar to each element of vector of double
	- Significantly reduces instruction-fetch bandwidth

## Example: DAXPY  $(Y = a \times X + Y)$

#### • Conventional MIPS code

```
l.d $f0,a($sp) ;load scalar a<br>addiu r4,$s0,#512 ;upper bound of what to load<br>loop: l.d $f2,0($s0) ;load x(i)
loop: 1.d $f2,0($s0) ; load x(i)<br>
mul.d $f2,$f2,$f0 ; a x x(i)<br>
1.d $f4,0($s1) ; load y(i)<br>
add.d $f4,$f4,$f2 ; a x x(i) + y(i)<br>
s.d $f4,0($s1) ; store into y(i)<br>
addiu $s0,$s0,#8 ; increment index to x<br>
addiu $s1,$s1,#8 ;
```
#### • Vector MIPS code

```
l.d $f0,a($sp) ;load scalar a<br>lv $v1,0($s0) ;load vector x<br>mulvs.d $v2,$v1,$f0 ;vector-scalar multiply<br>lv $v3,0($s1) ;load vector y<br>addv.d $v4,$v2,$v3 ;add y to product<br>sv $v4,0($s1) ;store the result
```
## Hardware multithreading

- Allows multiple threads to share the functional units of a single processor in an overlapping fashion
	- Coarse-grained multithreading
		- Switches threads only on costly stall
	- Fine-grained multithreading
		- Interleaved execution of multiple threads
	- Simultaneous multithreading
		- Multiple-issue, dynamically scheduled processor to exploit thread-level parallelism

## Hardware multithreading

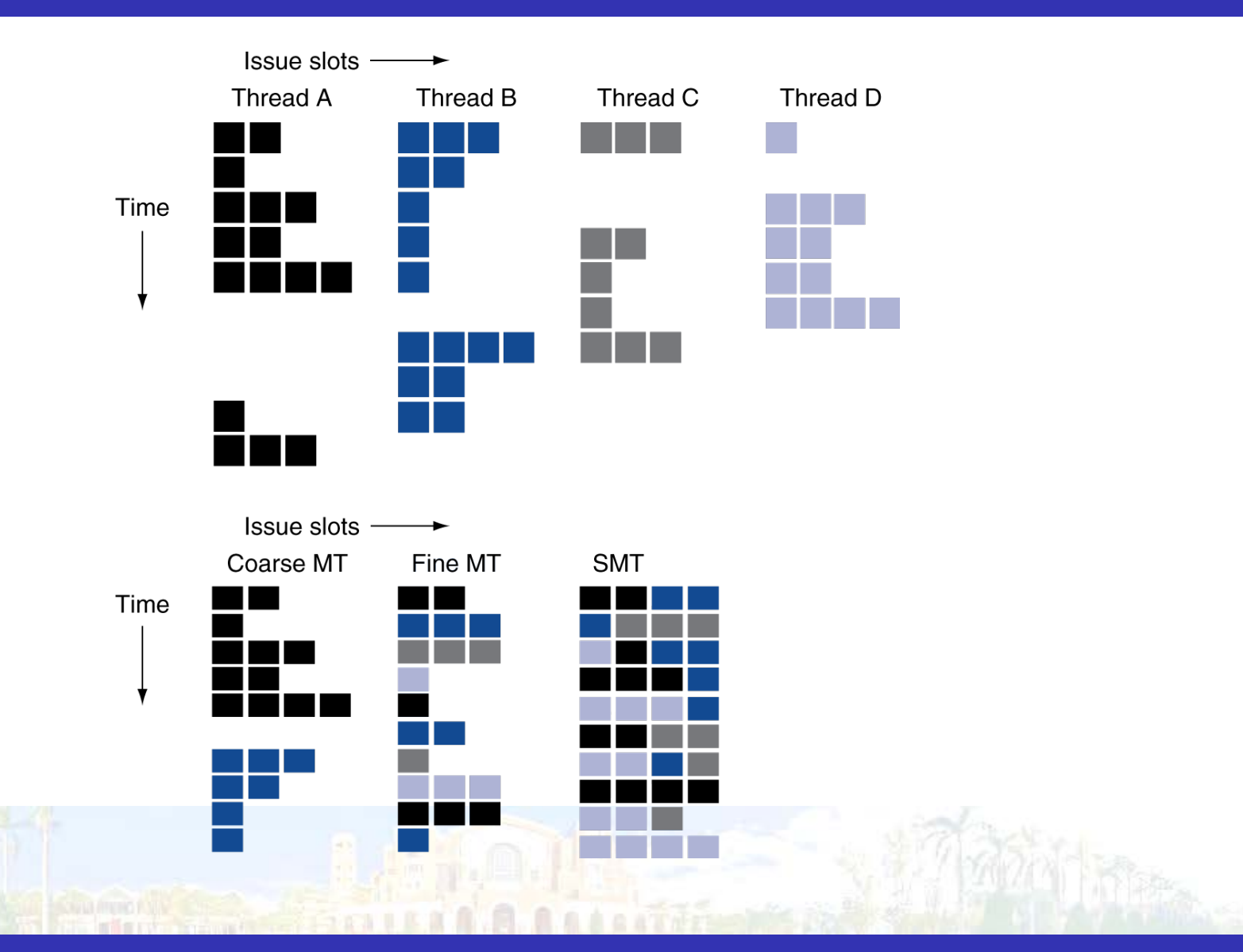

## Multi-processor system

• Shared memory multi-processor

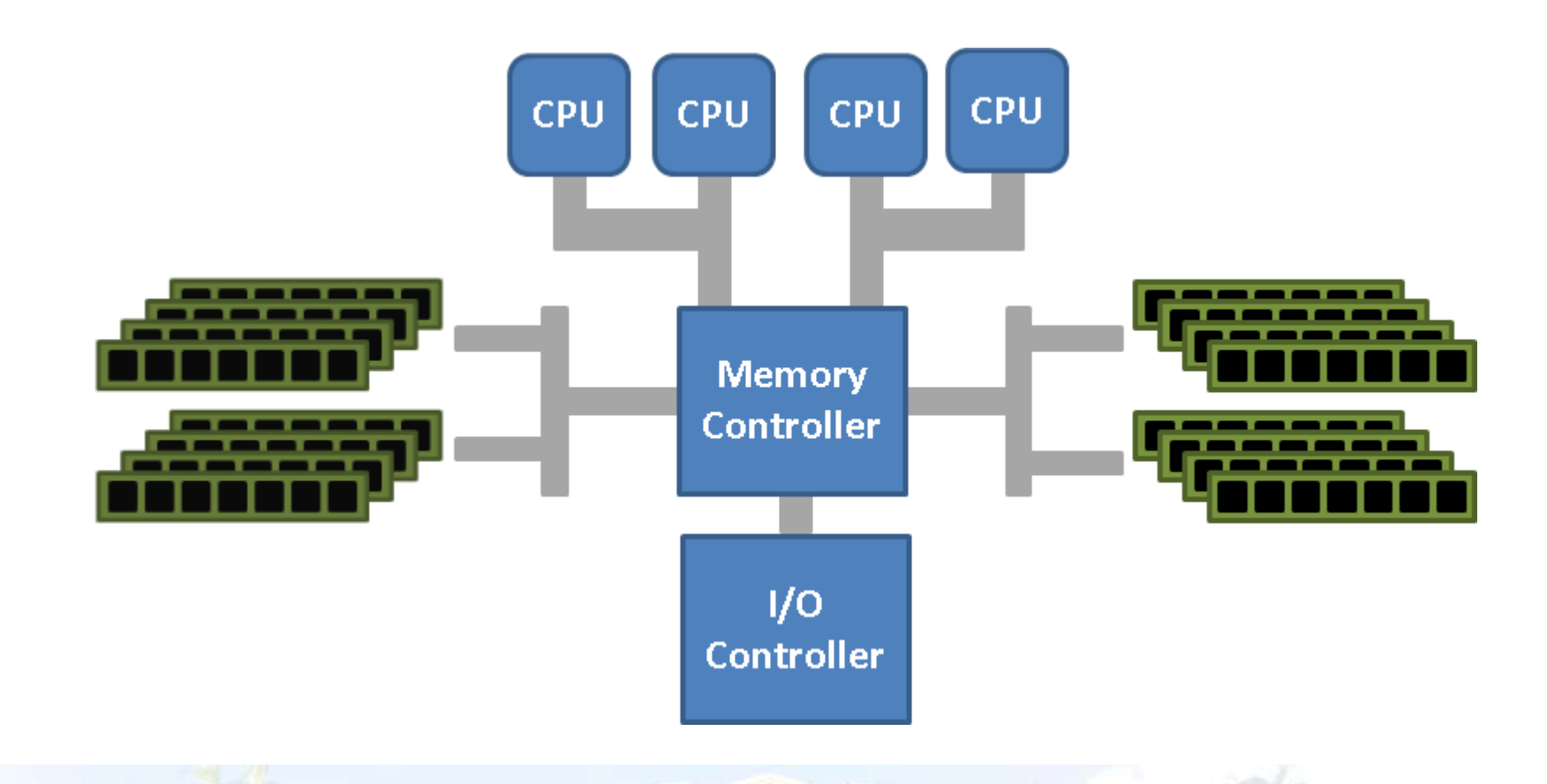

## Multi-processor system

• Non-uniform memory access multi-processor

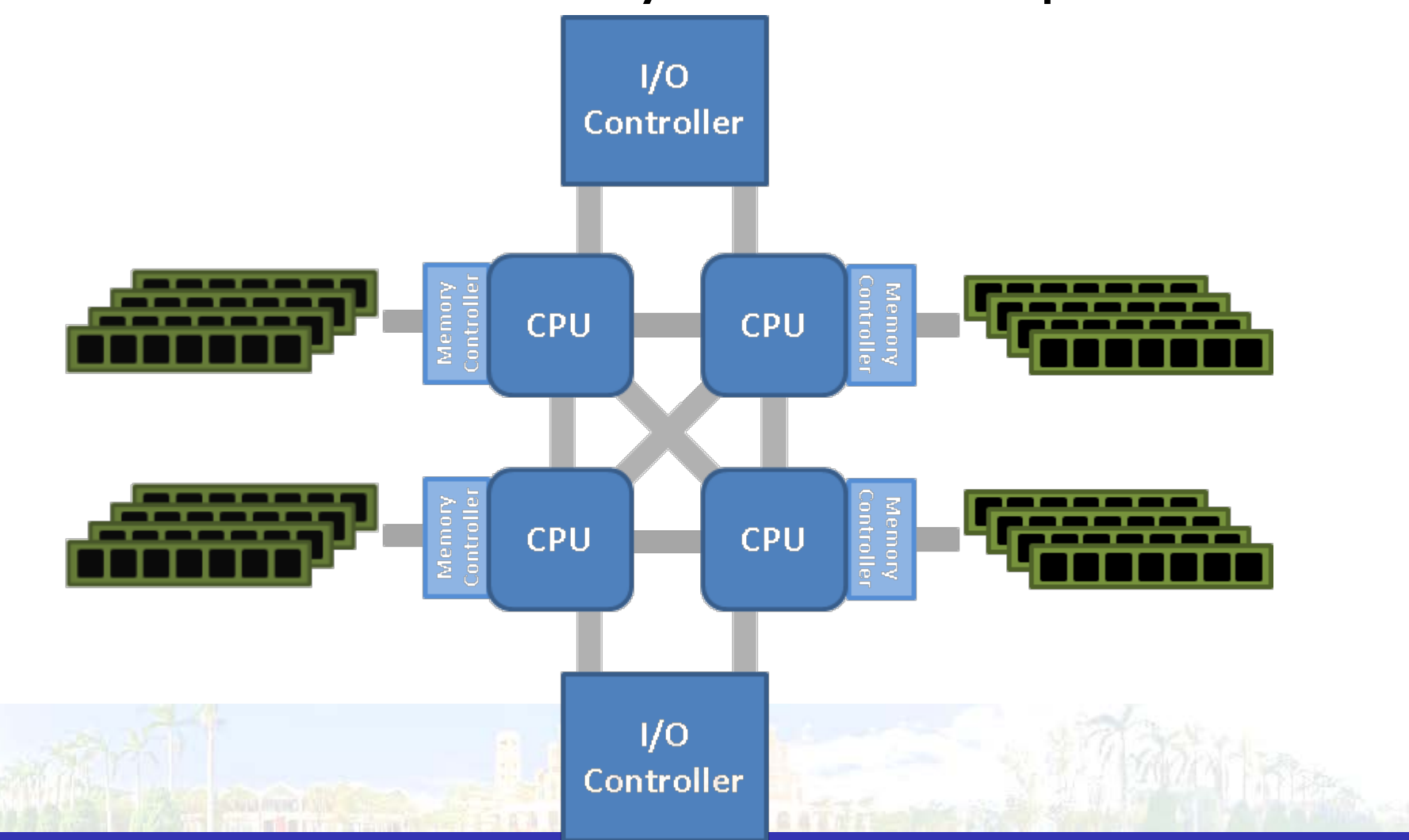

## Cluster computing system

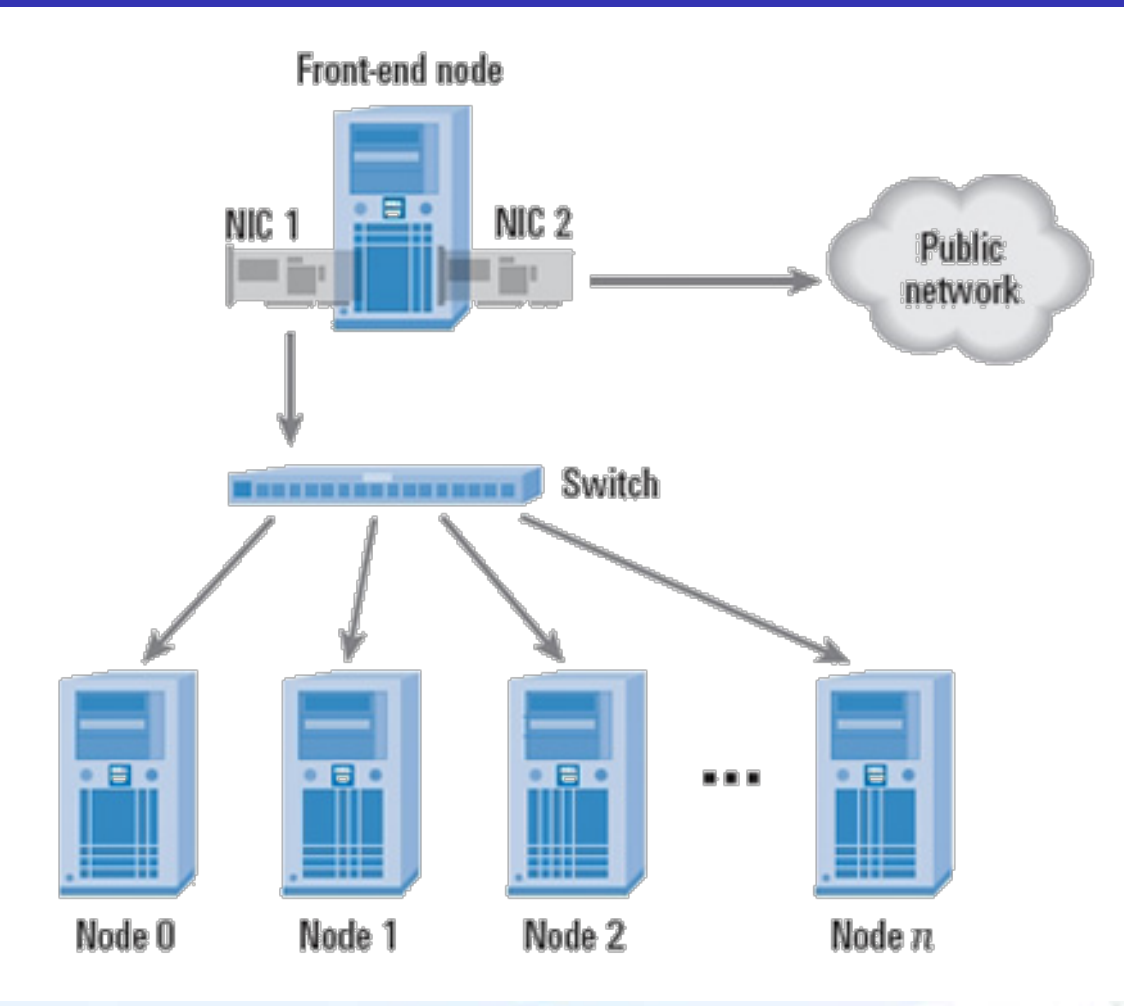

## Grid computing system

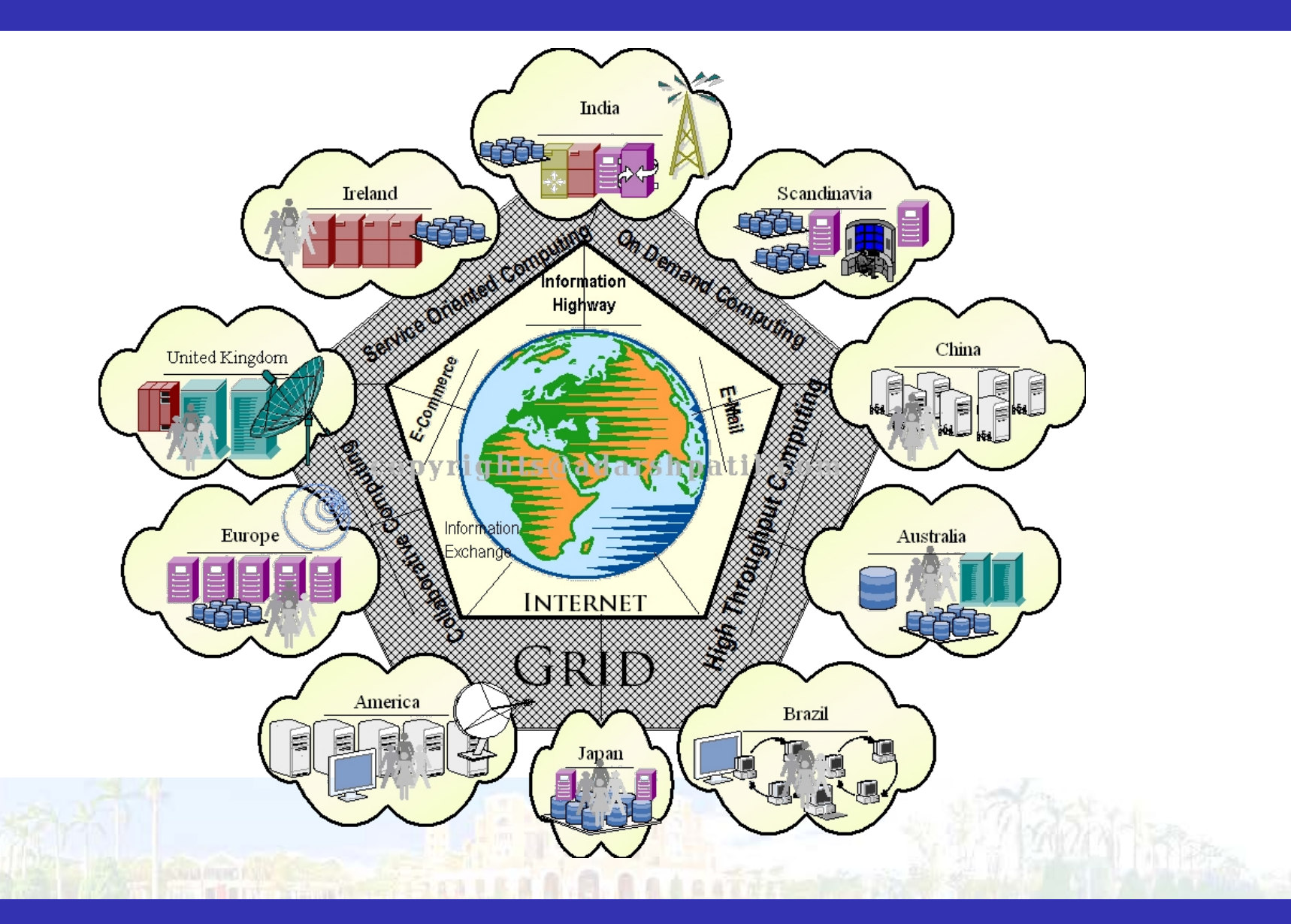

## GPU introduction

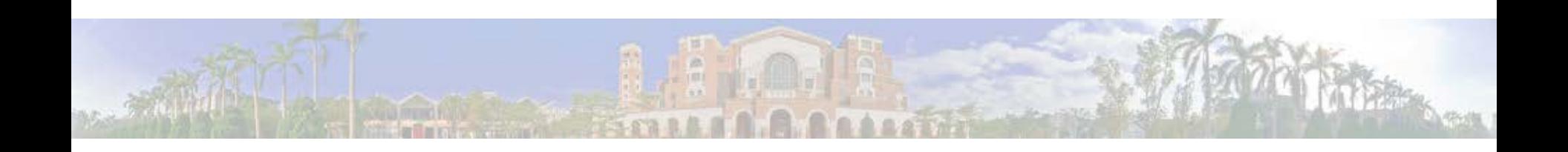

## Computer graphics rendering

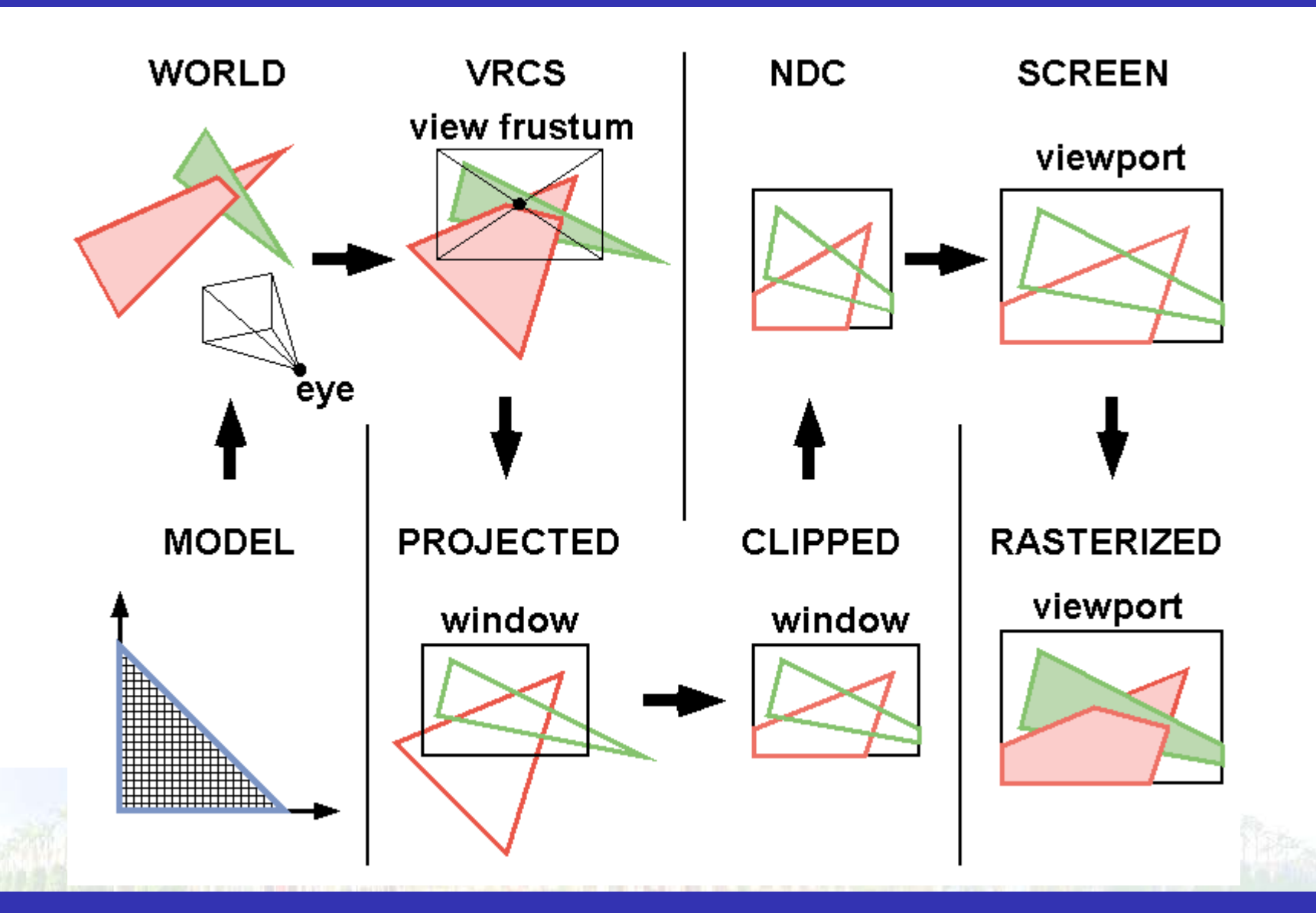

# History of computer graphics

- 1960, Ivan Sutherland's Sketchpad
	- The beginning of computer graphics
- 1992, OpenGL 1.0
- 1996, Voodoo I
	- The first consumer 3D graphics card
- 1996, DirectX 3.0
	- The first version including Direct3D

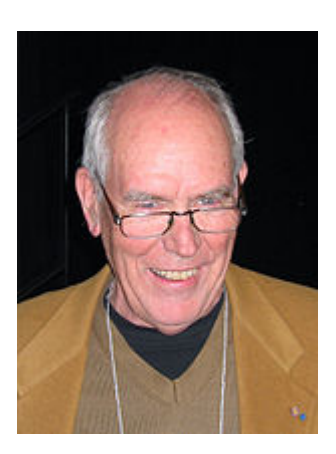

## The history of computer graphics

- 2000, DirectX 8.0
	- The first version supporting HLSL
- 2001, GeForce 3 (NV20)
	- The first consumer GPU
- 2004, OpenGL 2.0
	- The first version supporting GLSL
- 2006, GeForce 8 (G80)
	- The first NVIDIA GPU supporting CUDA
- 2008

OpenCL (Apple, AMD, IBM, Qualcomm, Intel, …)

## Graphics pipeline

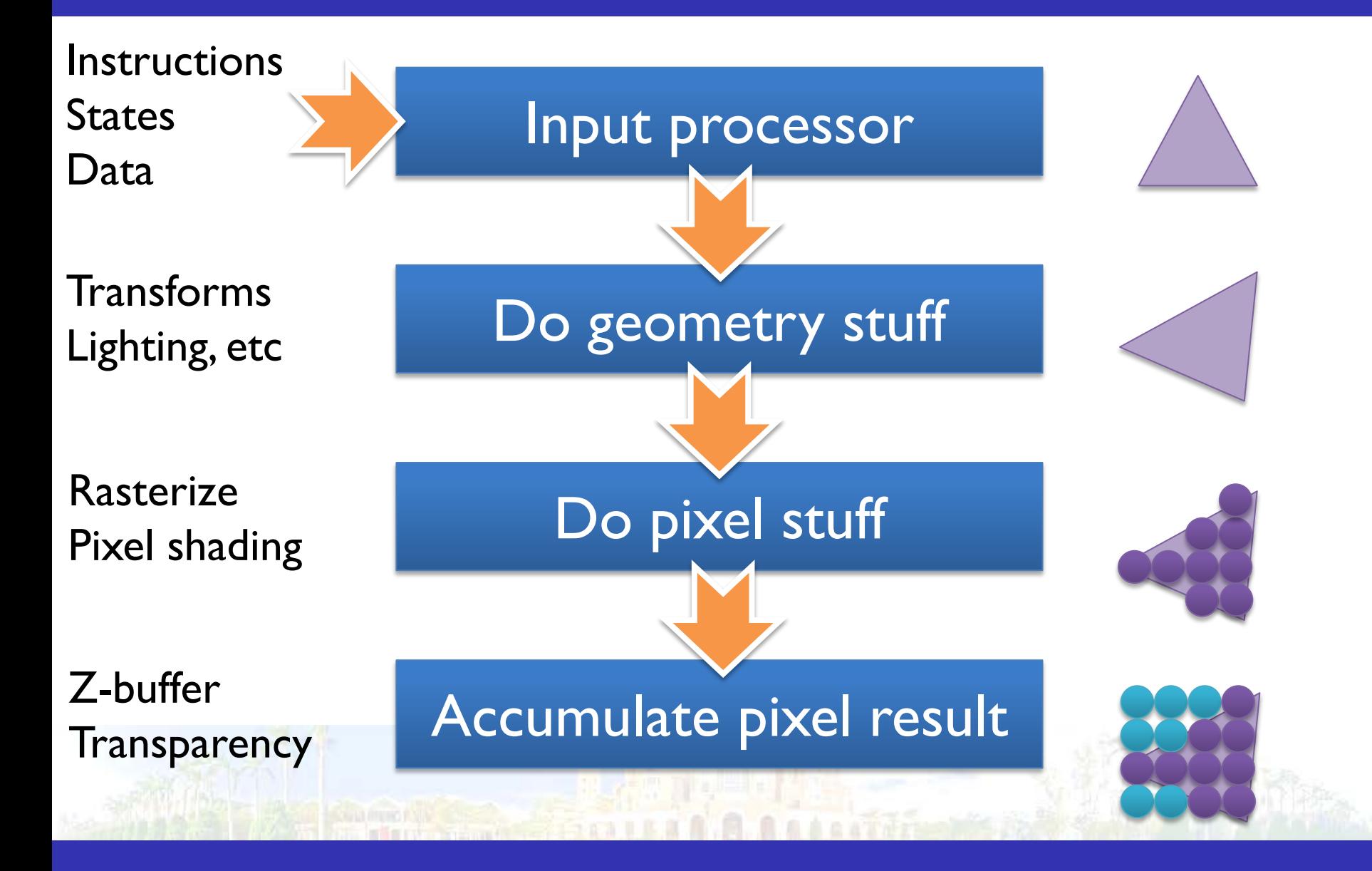

#### Make it faster

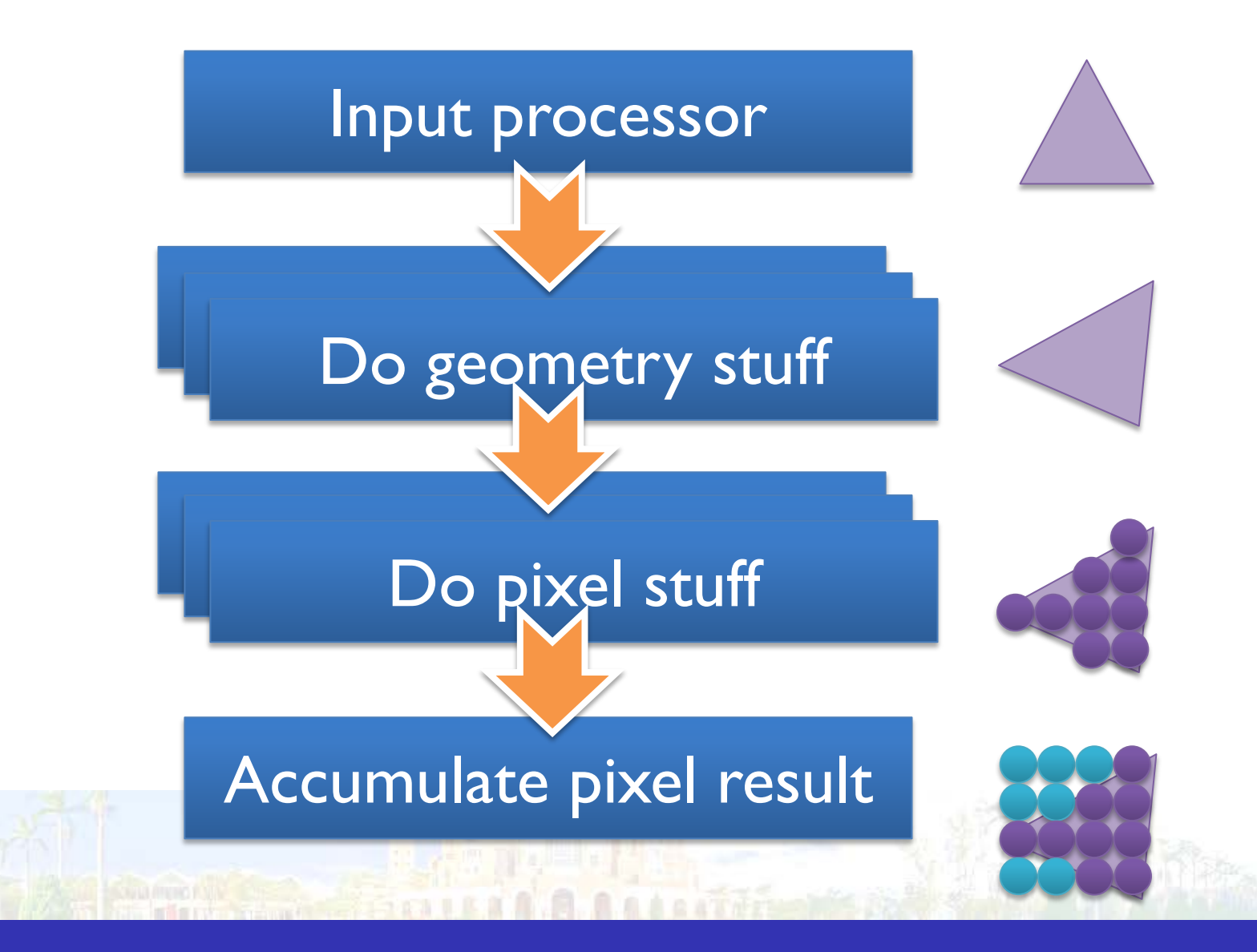

## Add framebuffer support

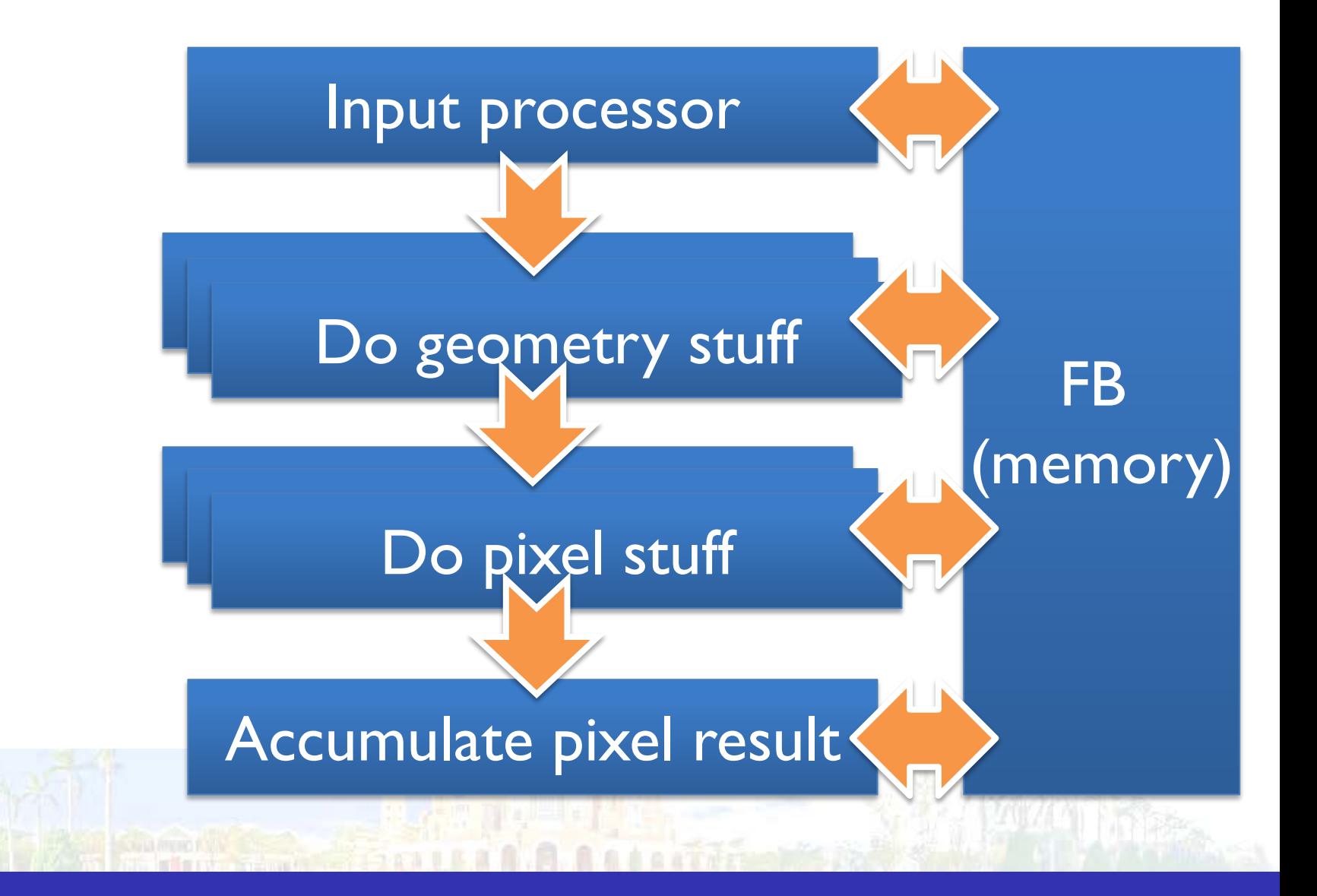

## Add programmability

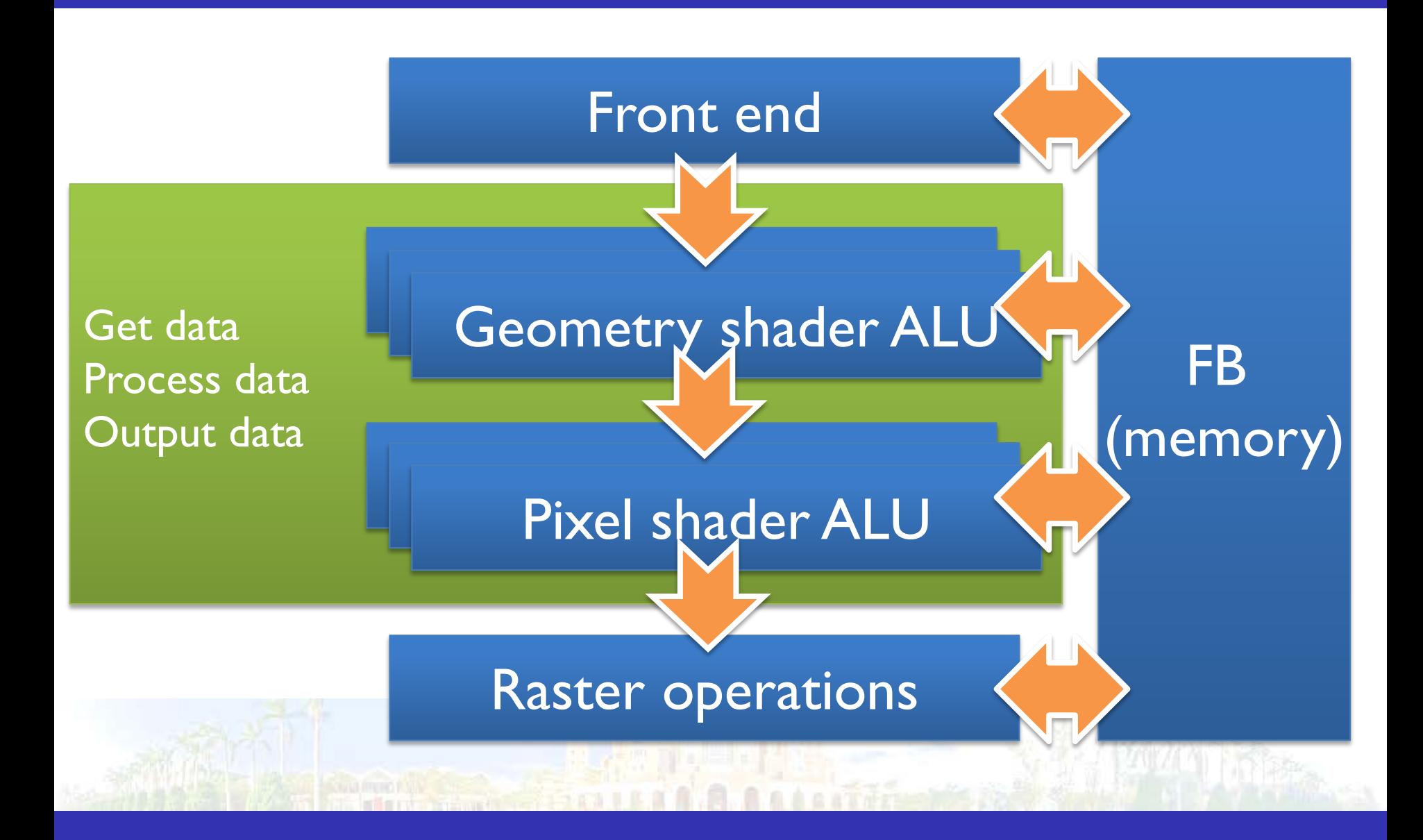

#### Uniform shader

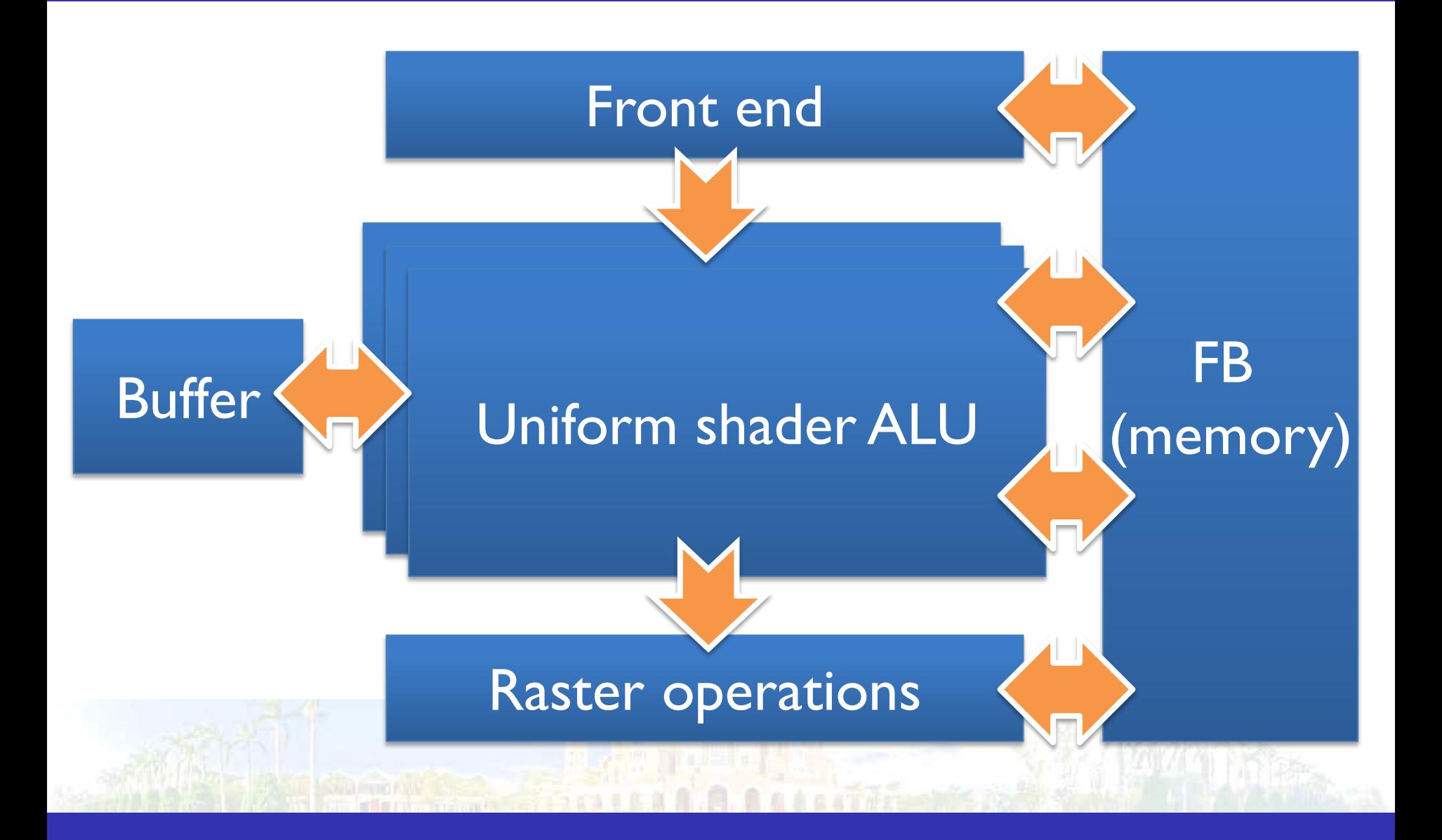

## Scaling it up again

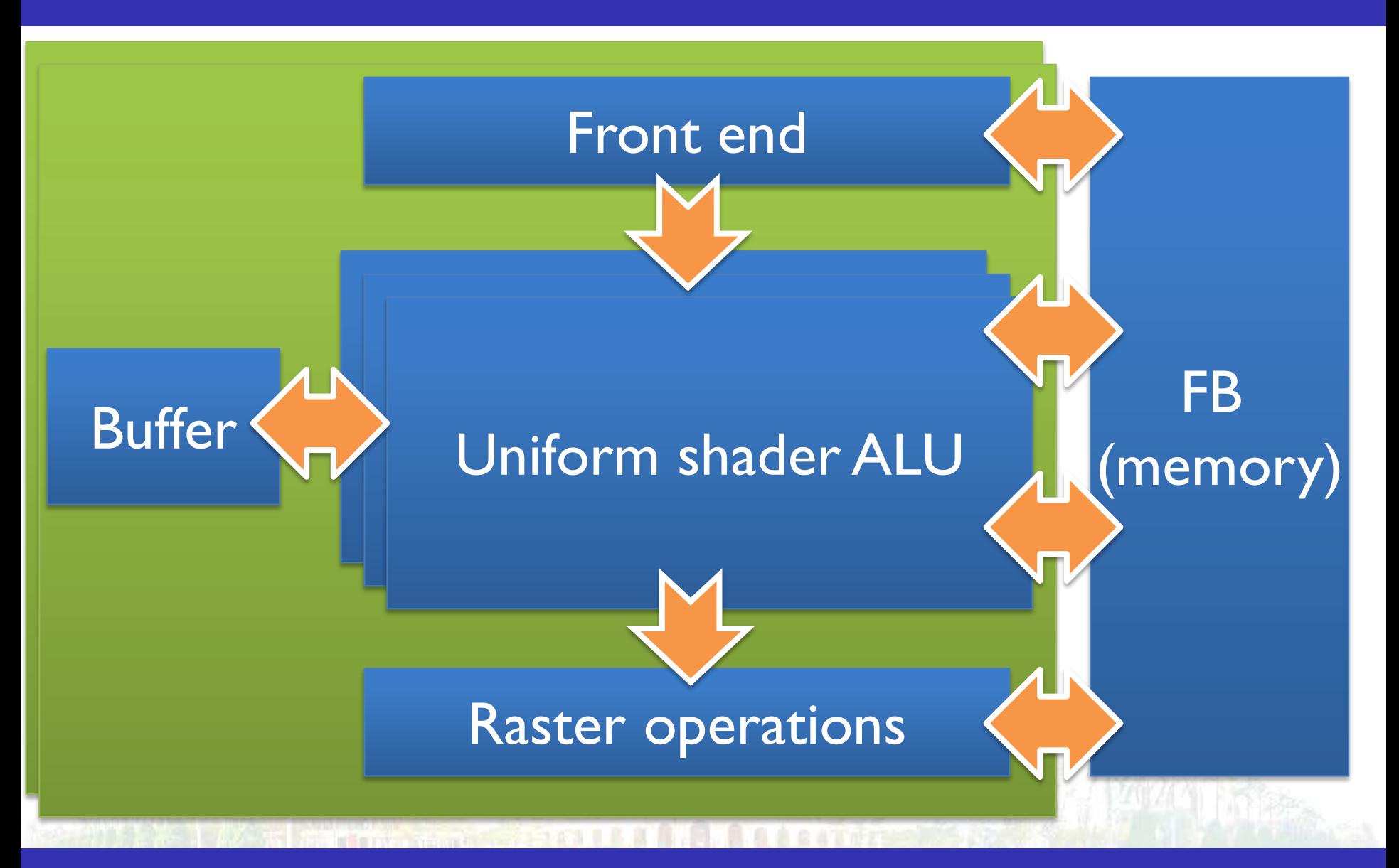

## NVIDIA tesla GPU

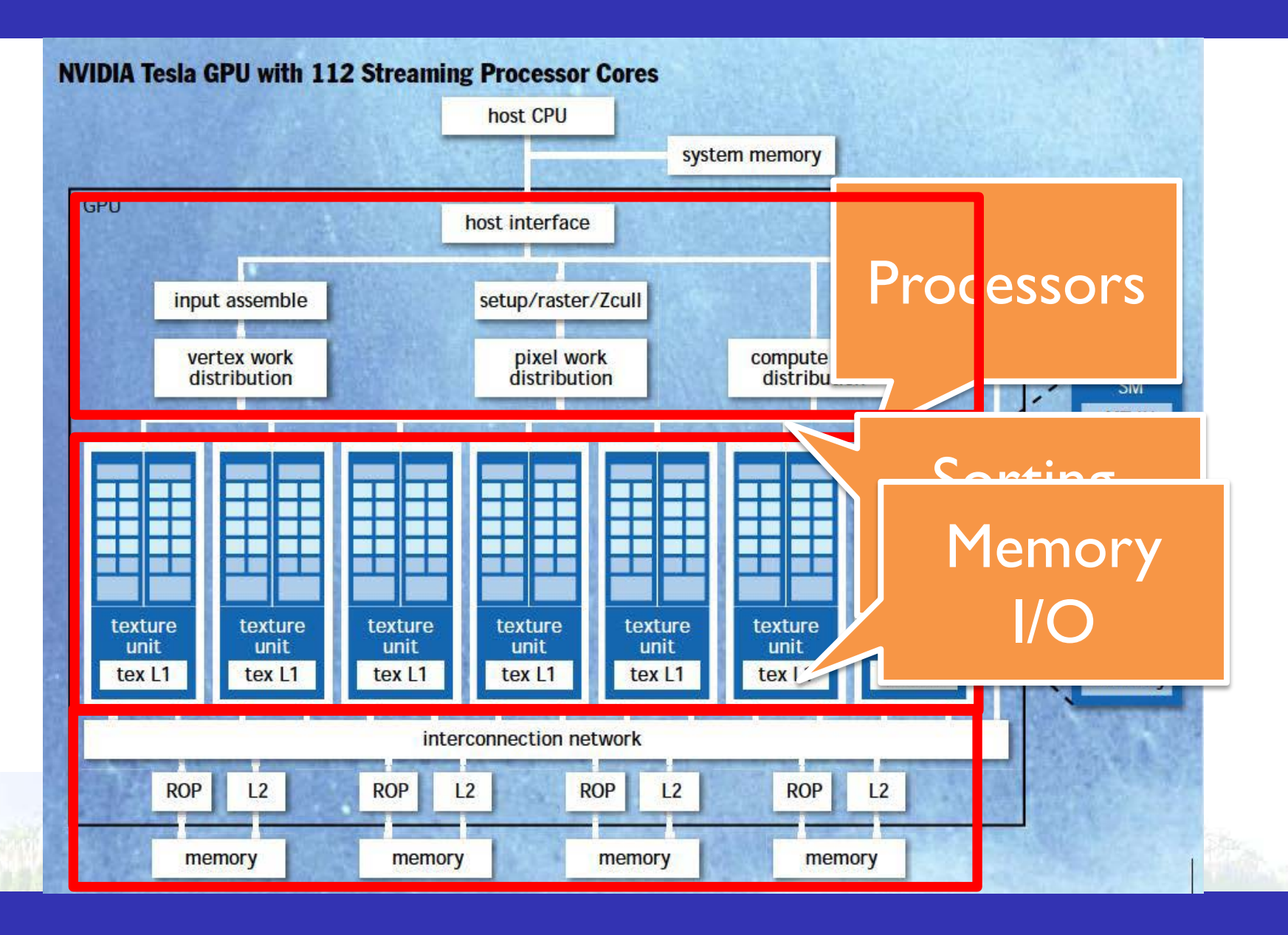

#### Interconnection networks

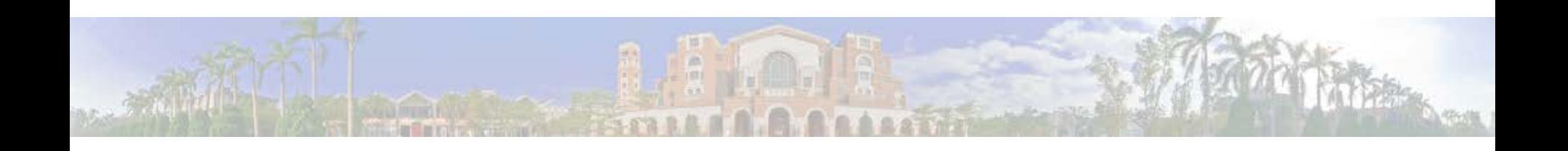

## Interconnection networks

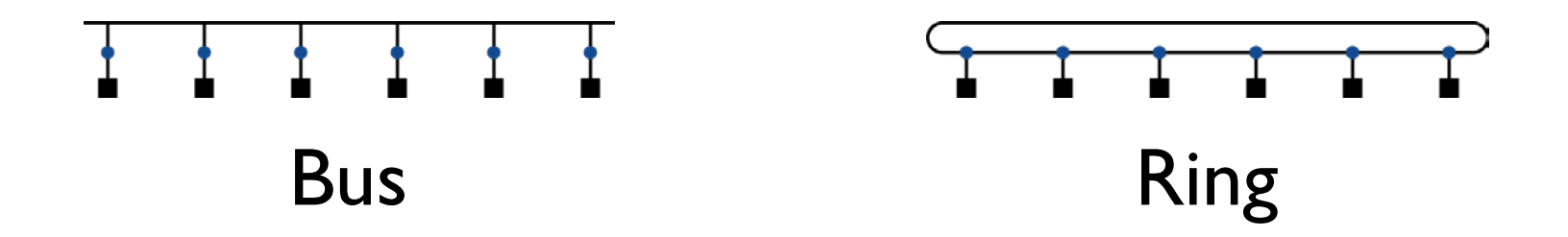

- Performance metric
	- Network bandwidth, the peek transfer rate of a network (best case)
	- Bisection bandwidth, the bandwidth between two equal parts of a multiprocessor (worse case)

## Network topologies

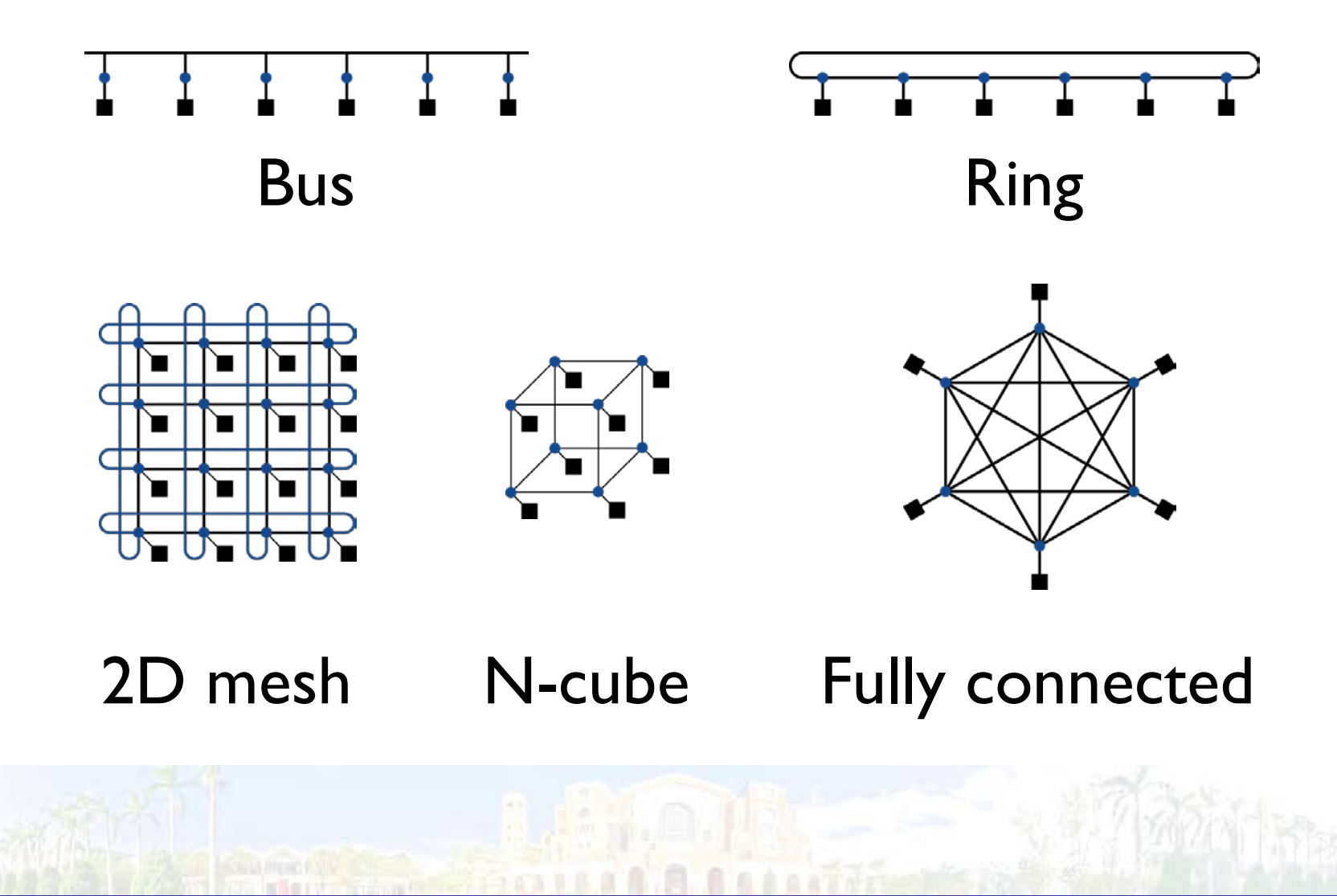

## Multistage networks

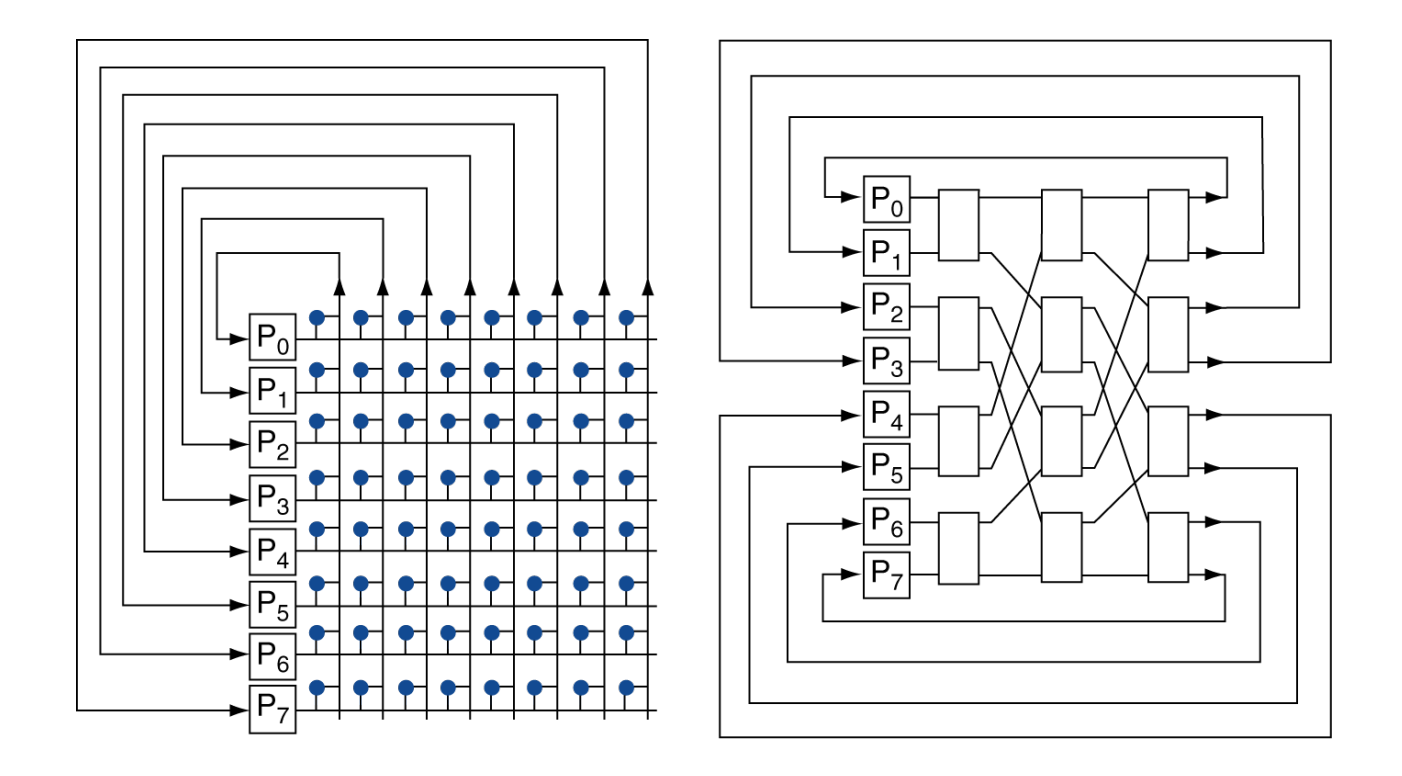

#### Crossbar Omega network

## Network characterisitics

- Performance
	- Latency
	- Throughput
		- Link bandwidth
		- Total network bandwidth
		- Bisection bandwidth
	- Congestion delays
- Cost
- Power
- Routability in silicon

## Parallel benchmark

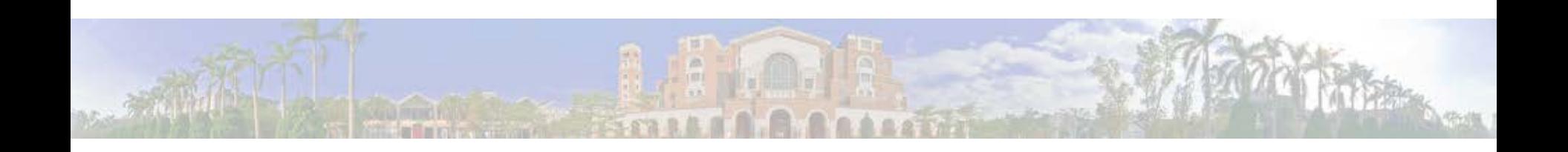

## Parallel benchmark

- Linpack: matrix linear algebra
- SPECrate: parallel run of SPEC CPU programs
	- Job-level parallelism
- SPLASH: Stanford Parallel Applications for Shared Memory
	- Mix of kernels and applications, strong scaling
- NAS (NASA Advanced Supercomputing) suite
	- computational fluid dynamics kernels
- PARSEC (Princeton Application Repository for Shared Memory Computers) suite
	- Multithreaded applications using Pthreads and OpenMP

## Modeling performance

- What is the performance metric of interest?
	- Attainable GFLOPs/second
	- Measured using computational kernels from Berkeley Design Pattern
- Arithmetic intensity
	- FLOPs per byte of memory access
- For a given computer, determine
	- Peak FLOPs
	- Peak memory bytes/second

## Roofline diagram

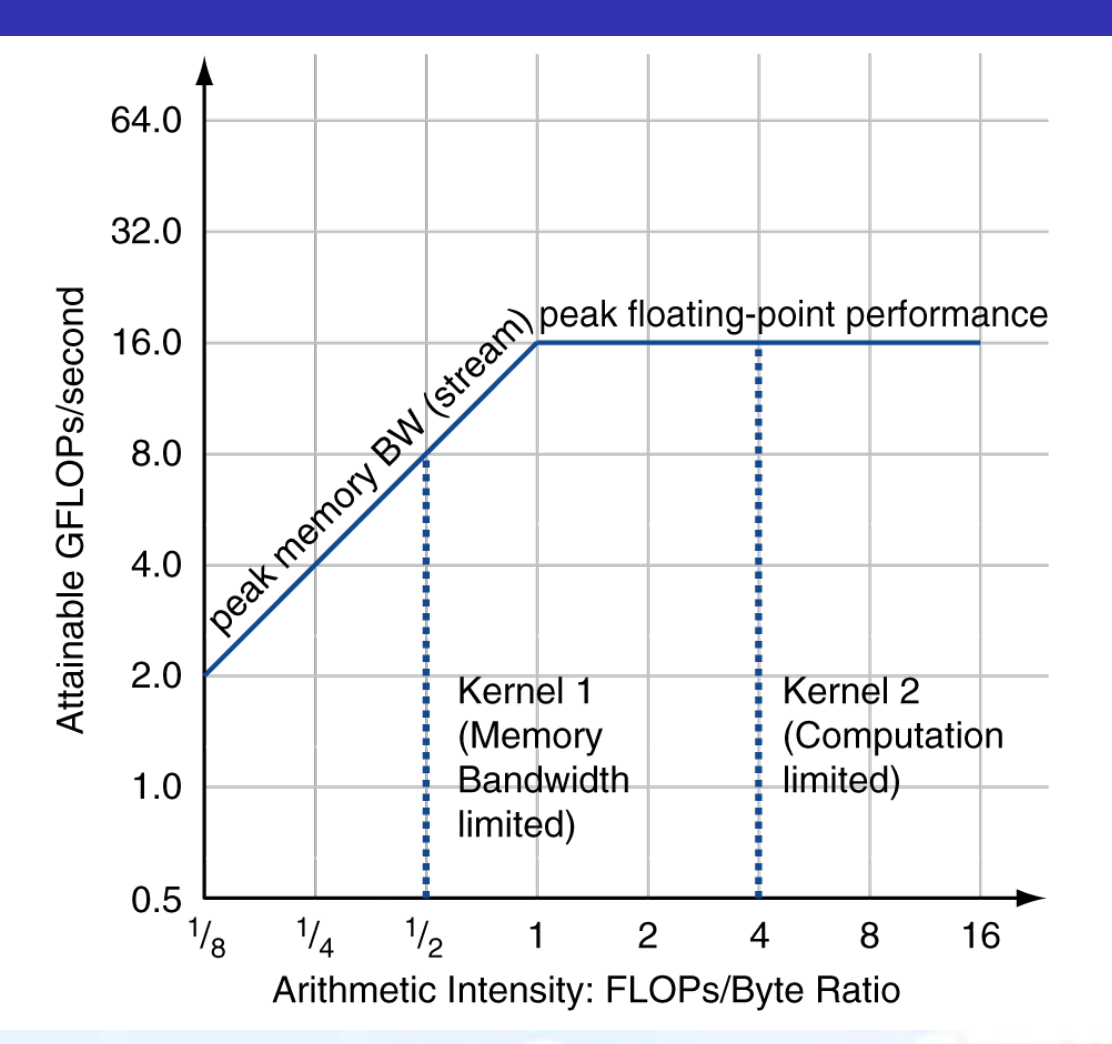

## Comparing systems

- Opteron X2 vs. X4
	- 2-core vs. 4-core
	- 2.2GHz vs. 2.3GHz
	- Same memory system

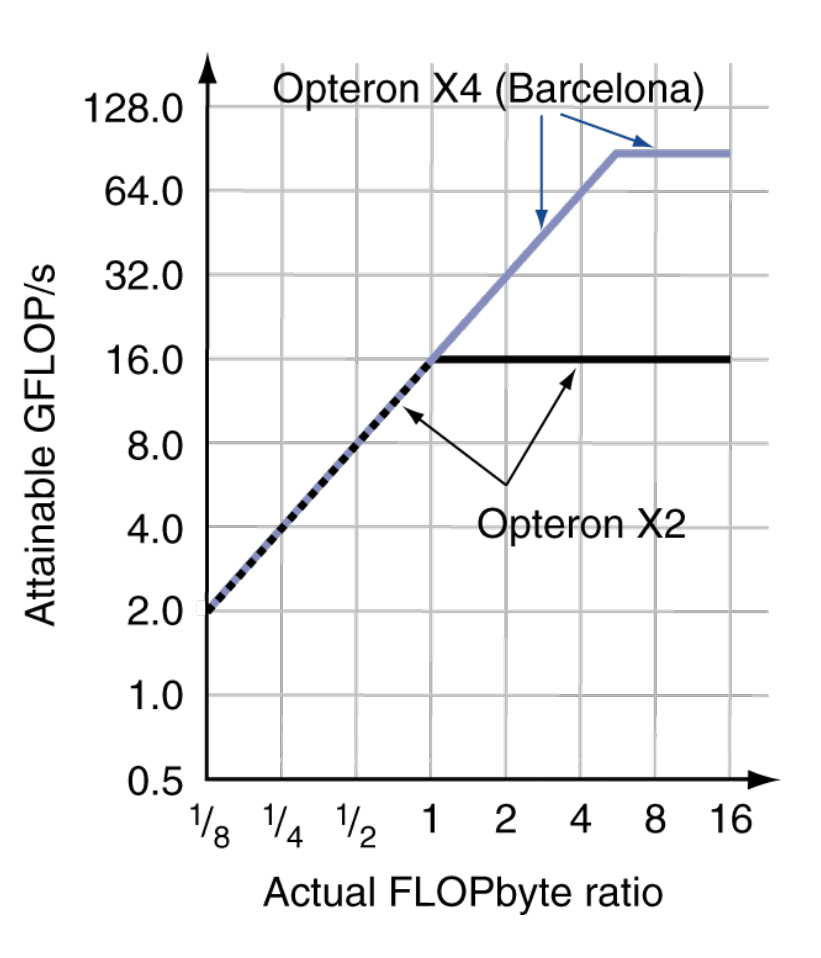

## Optimizing performance

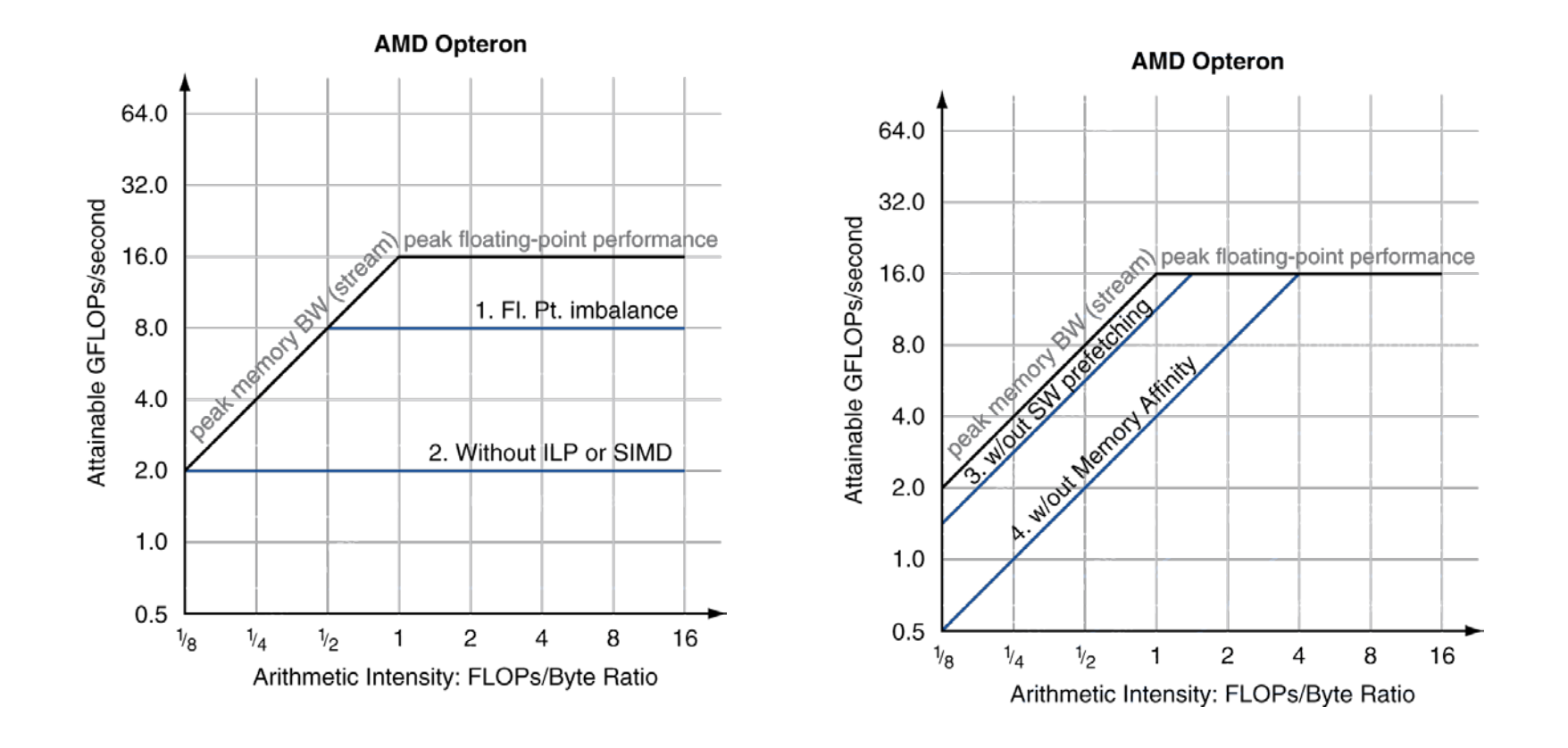

## Optimizing performance

• Choices of optimization depends on arithmetic intensity of code

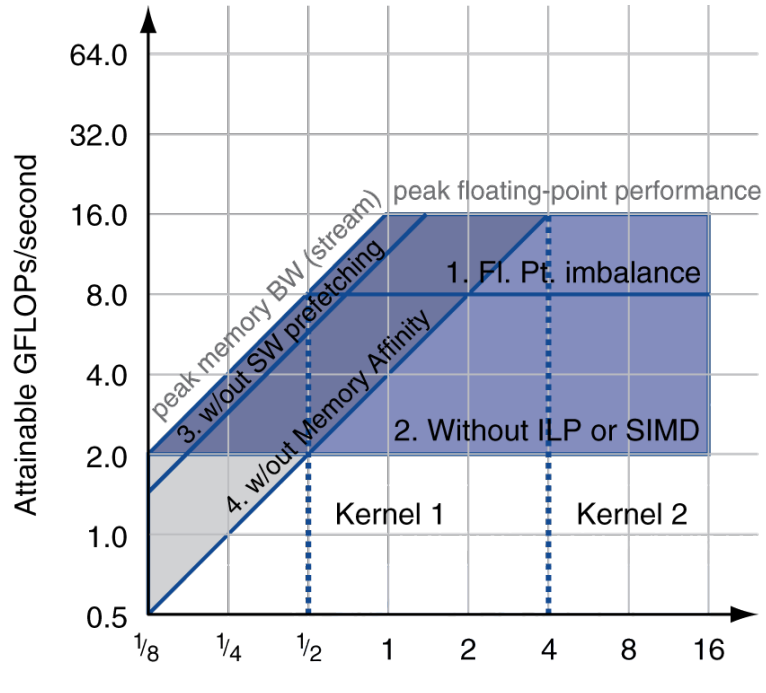

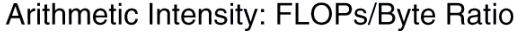

## Four example systems

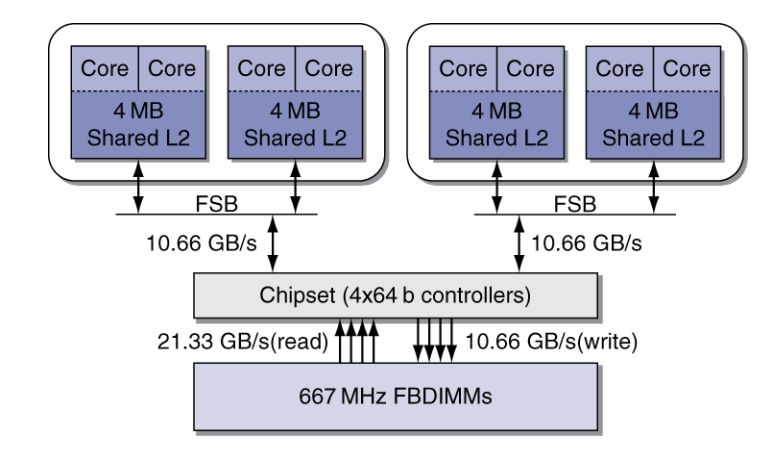

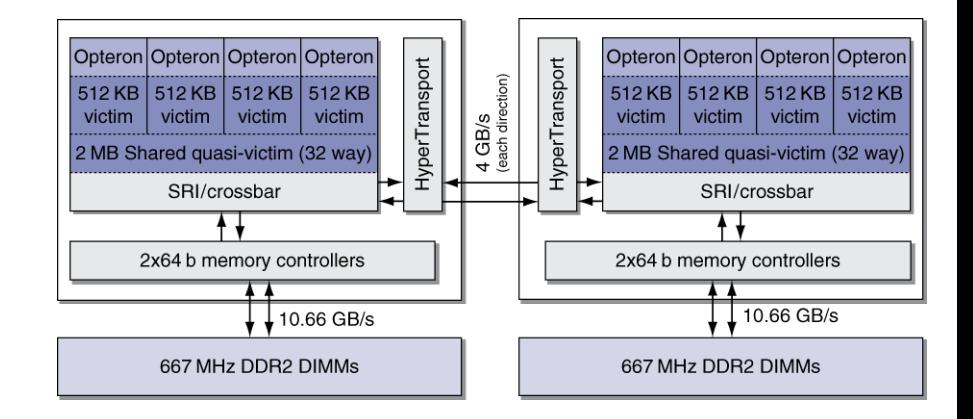

#### Intel Xeon e5345 AMD Opteron X4 2356

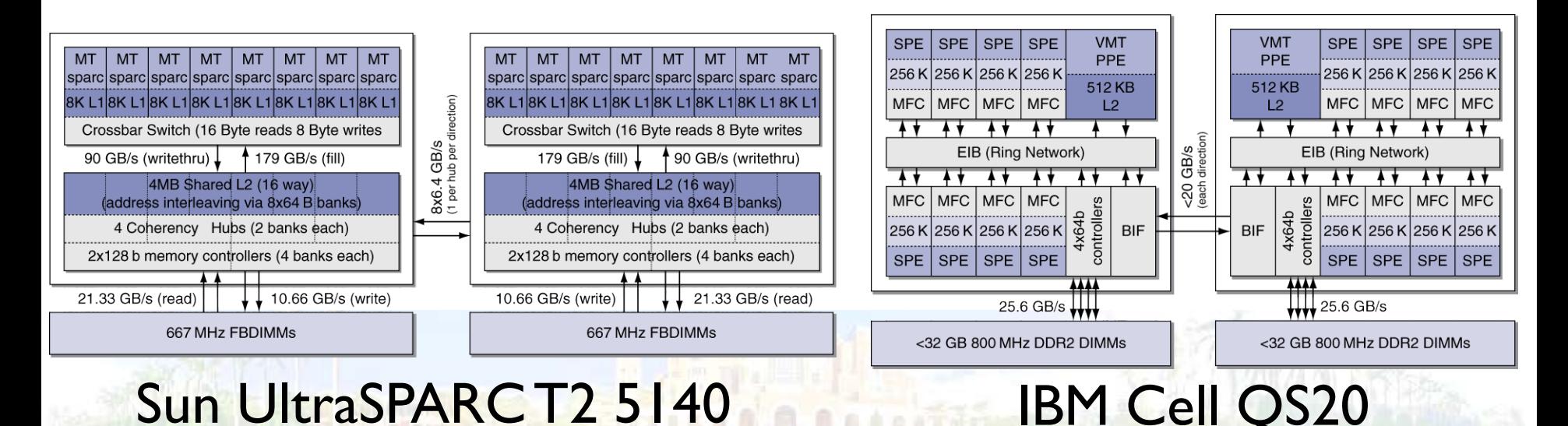

#### Roofline diagrams

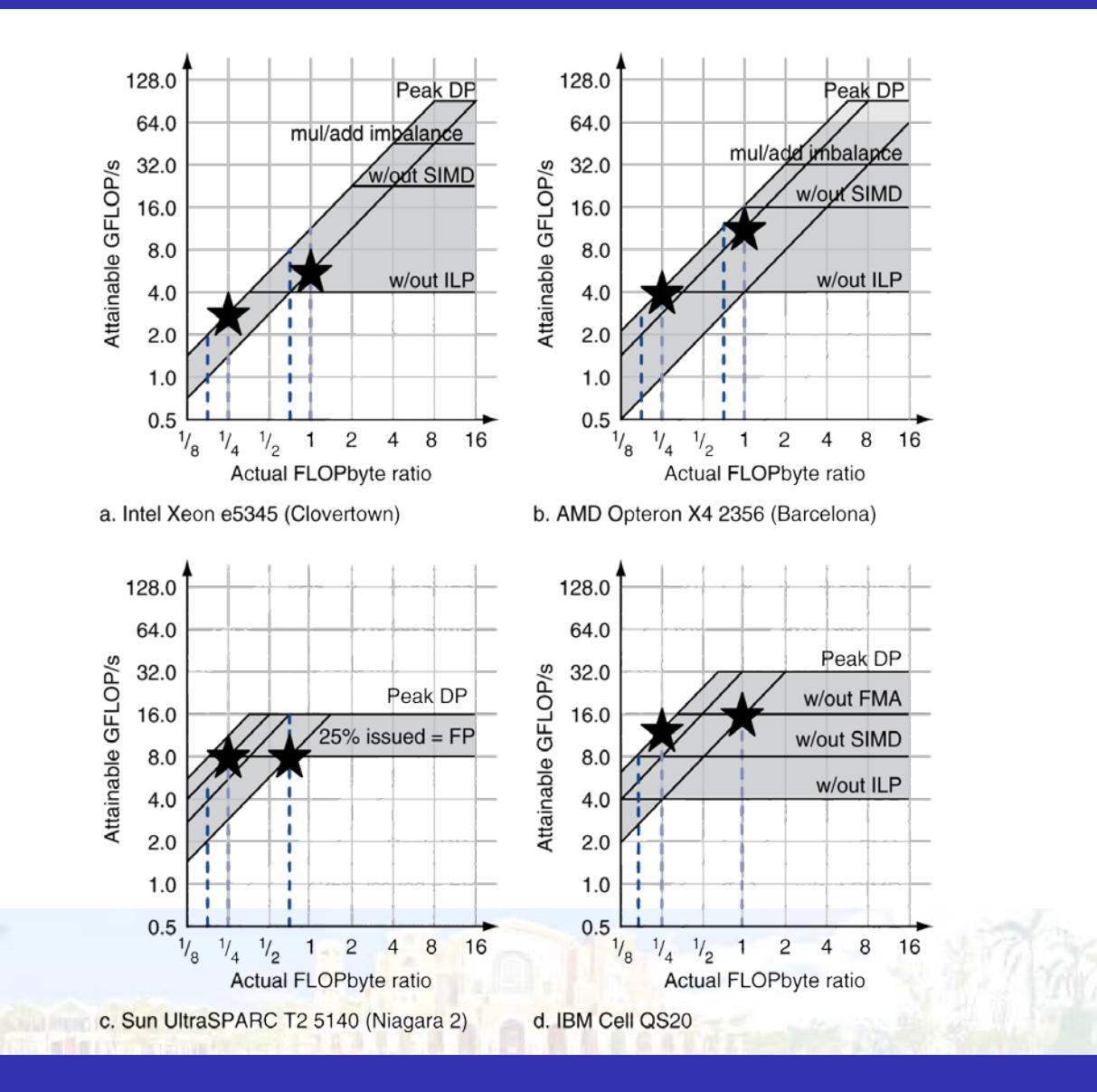

## Conclusion

- Goal: higher performance by using multiple processors
- Difficulties
	- Developing parallel software
	- Devising appropriate architectures
- Many reasons for optimism
	- Changing software and application environment
	- Chip-level multiprocessors with lower latency, higher bandwidth interconnect
- An ongoing challenge for computer architects!

## Parallel programming

## Can a program be parallelized?

• Matrix multiplication

```
for (int i = 0; i < M; ++i)
   for (int j = 0; j < N; ++j)
      for (int k = 0; k < K; ++k)
        C[i][j] = A[i][k] * B[k][j];
```
• Fibonacci sequence

}

```
A = 0, B = 1for (int i = 0; i < N; ++i) {
   C = A + B;
   A = B;
  B = C;
```
## Parallel programming

- Software/algorithm is the key
- Significant performance improvement
	- Otherwise, Just use a faster uniprocessor
- Difficulties
	- Partitioning
	- Coordination
	- Communication overhead

## Parallel programming

- Job-level parallelism
- Single program runs on multiple processors
- Single program runs on multiple computers

## Job-level parallelism

- Operation system does it now
- How to improve the throughput?
	- Processors number vs. jobs number
	- Memory usage
	- I/O statistics

...

• Scheduling and priority

## Multi-process program

- Process
	- a running instance of a program

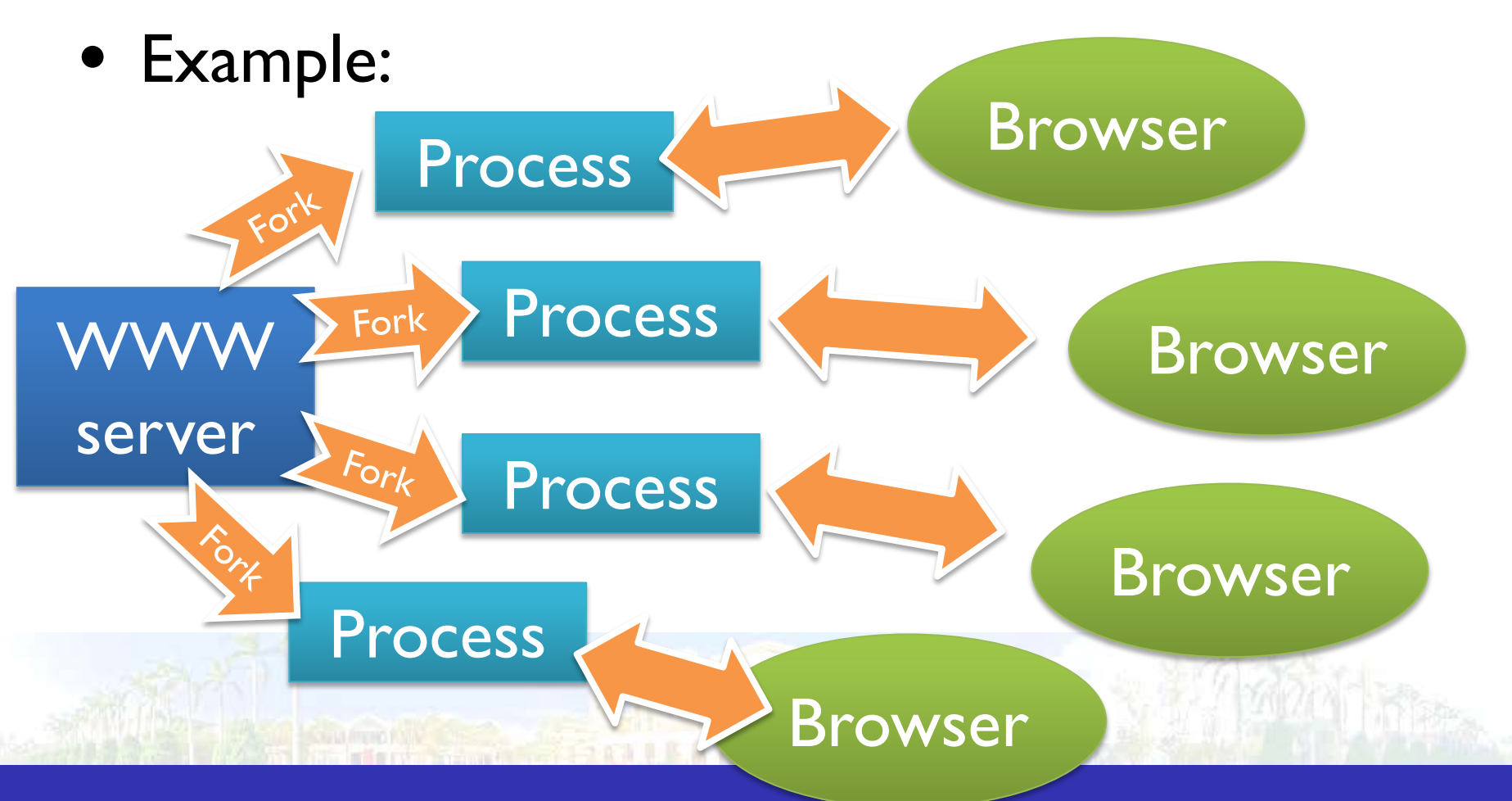

## Multi-thread program

- Thread
	- Light weight process

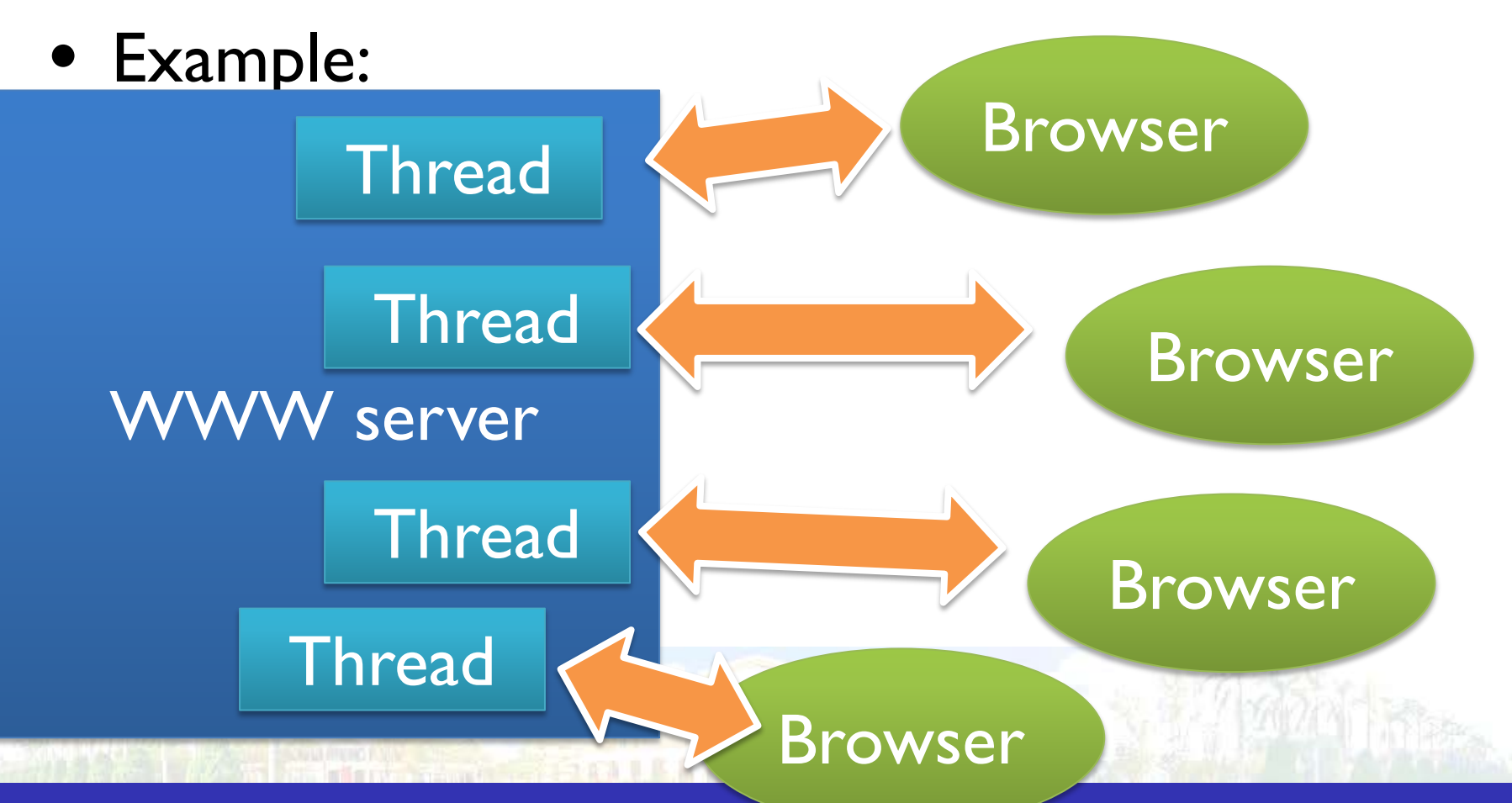

## Multi-process vs. multi-thread

- Performance
	- Launch time
	- Context switch
	- Kernel-awareness scheduling
- Communication
	- $\bullet$  Inter-process vs. inter-thread communication
- Stability

## Message passing interface (MPI)

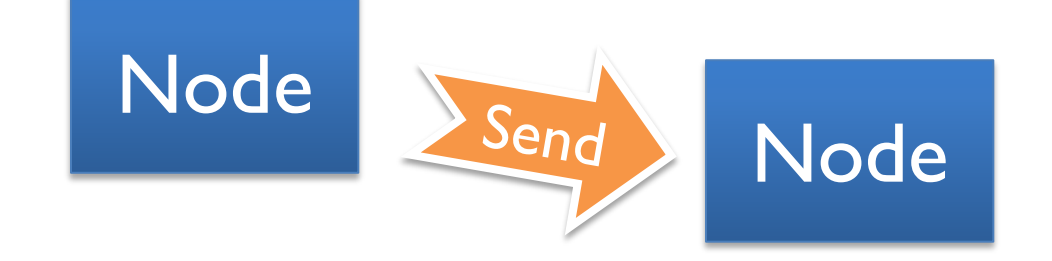

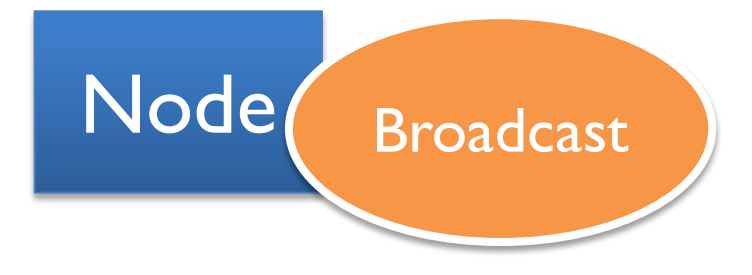

#### Node

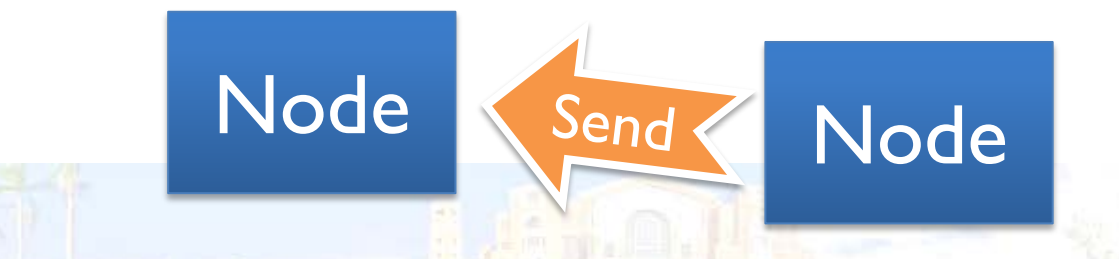

## MapReduce/hadoop

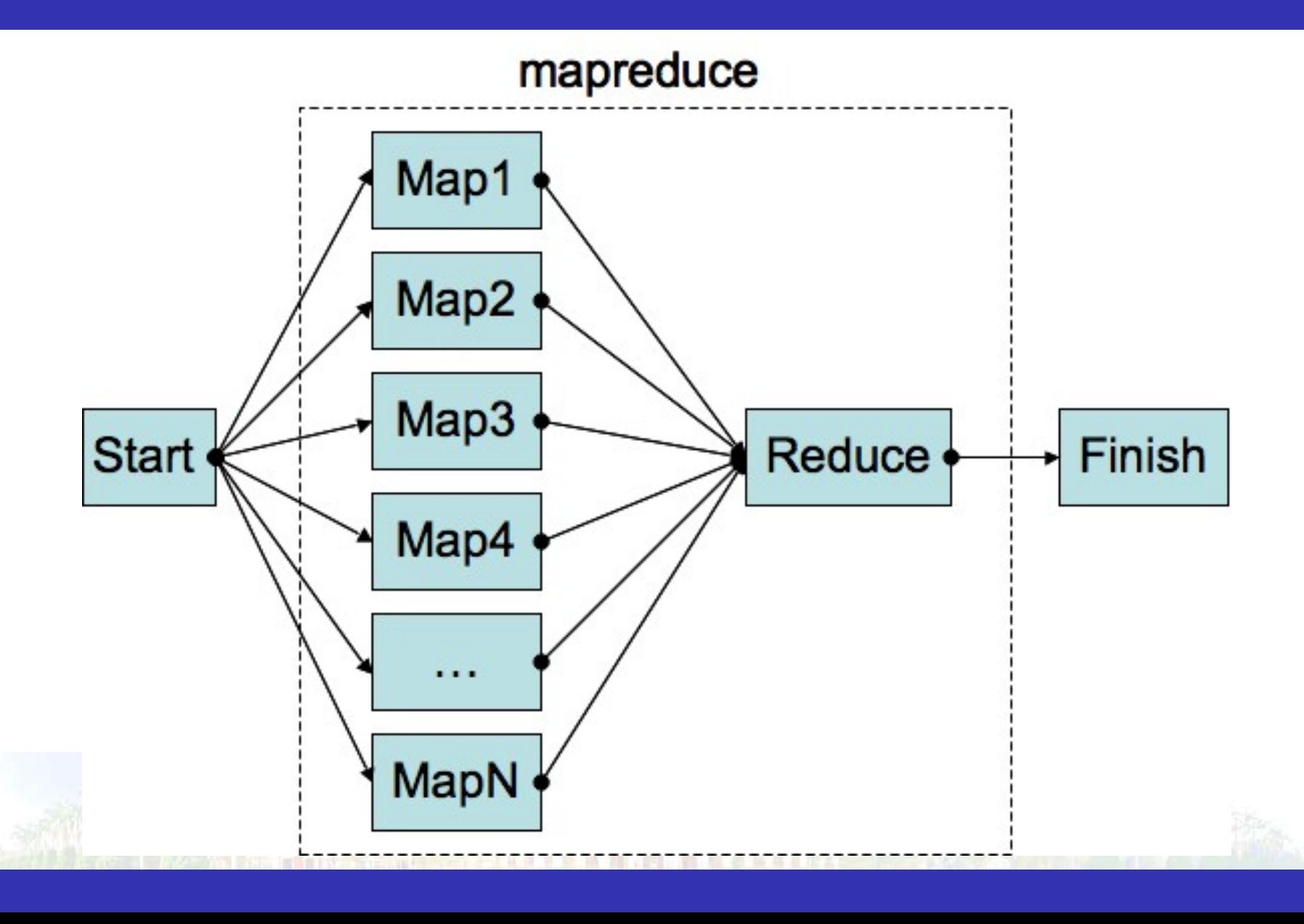

# GPU programming

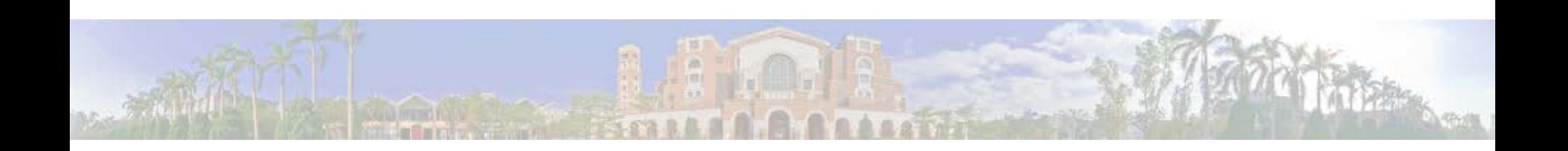

## GPGPU

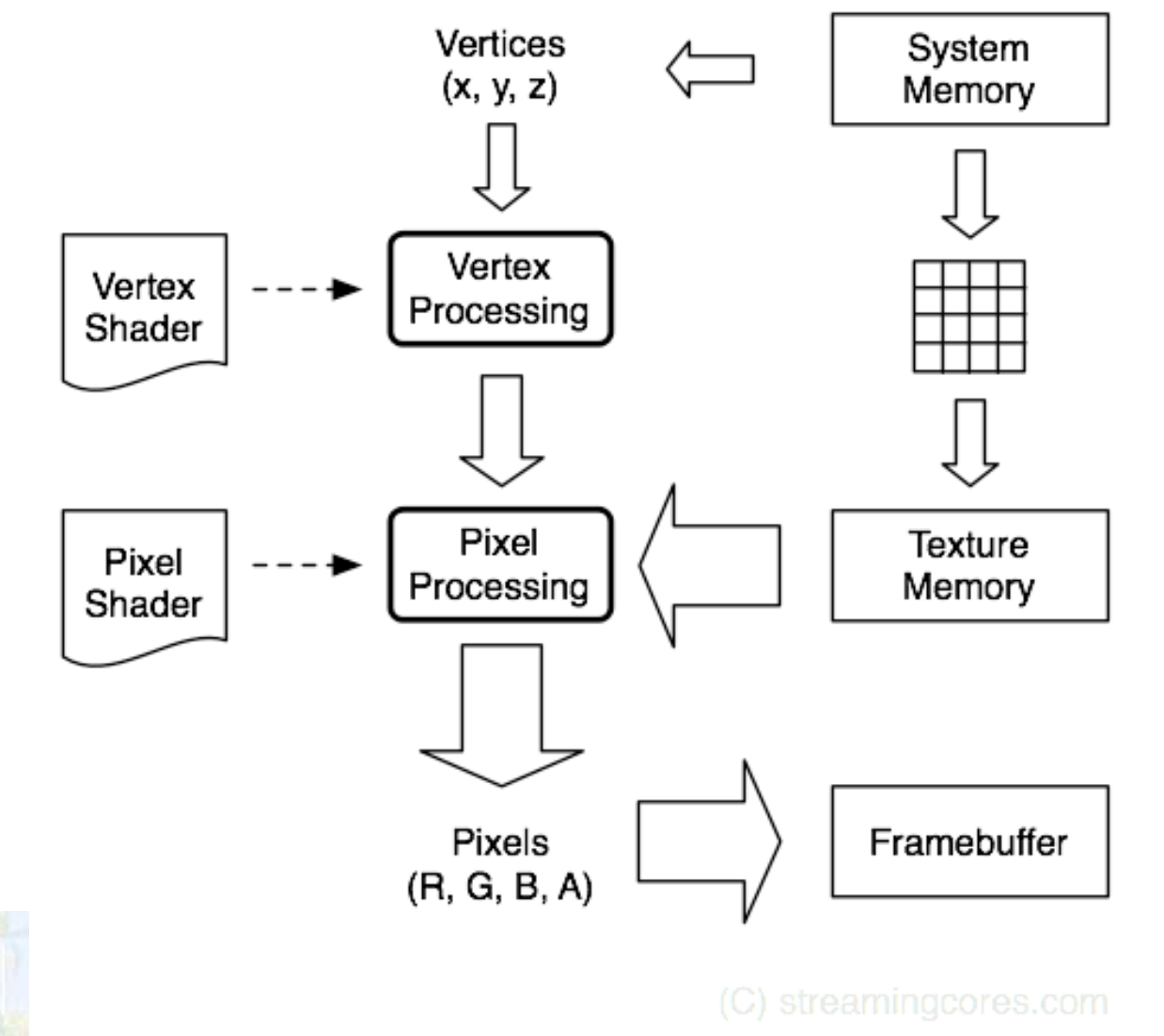

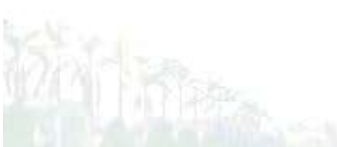

#### **Cuda**

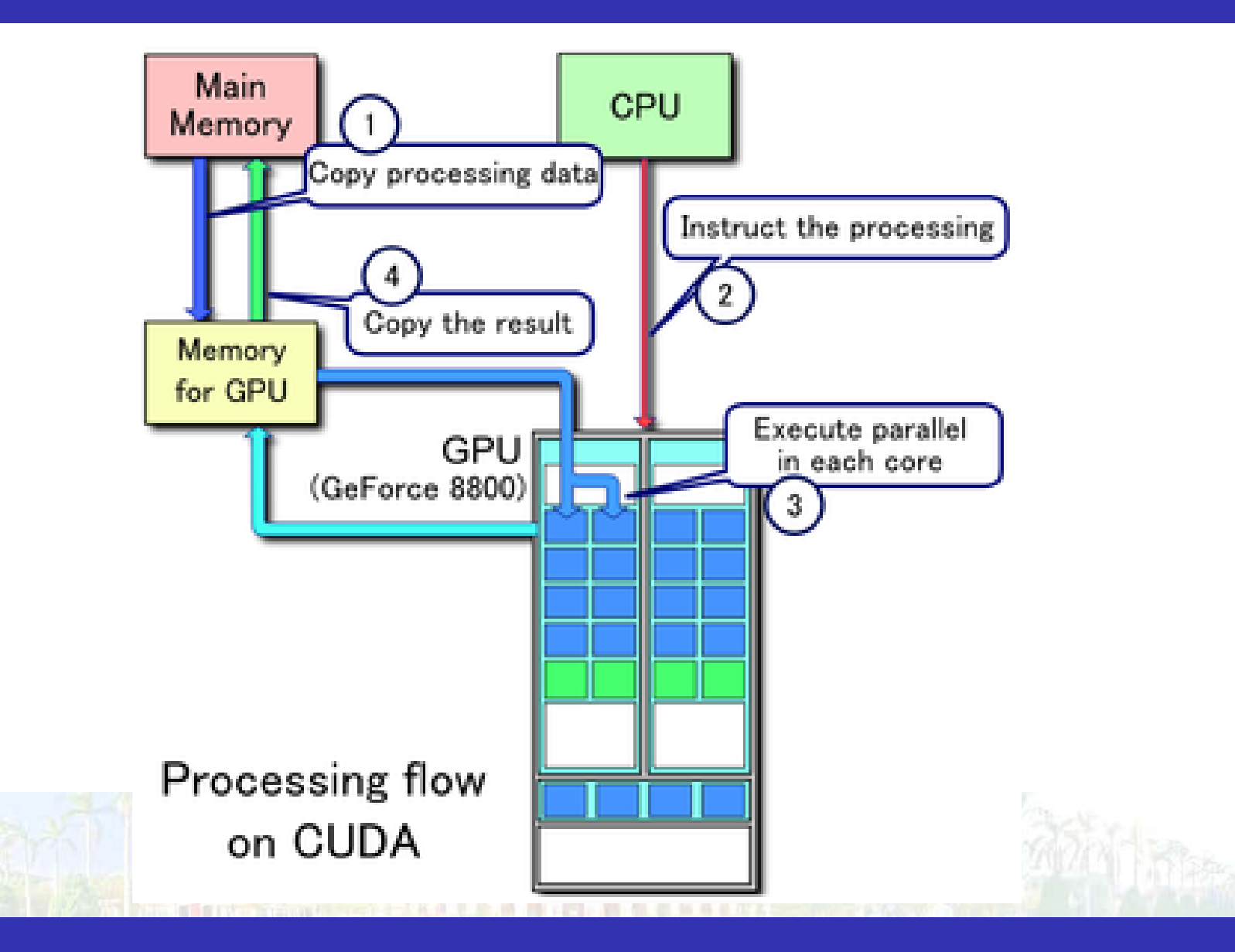

## Thanks!

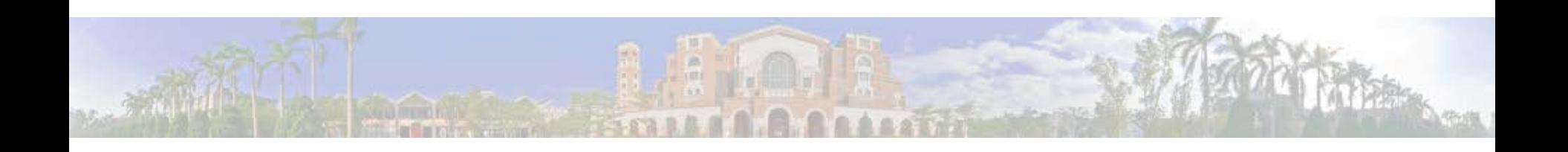